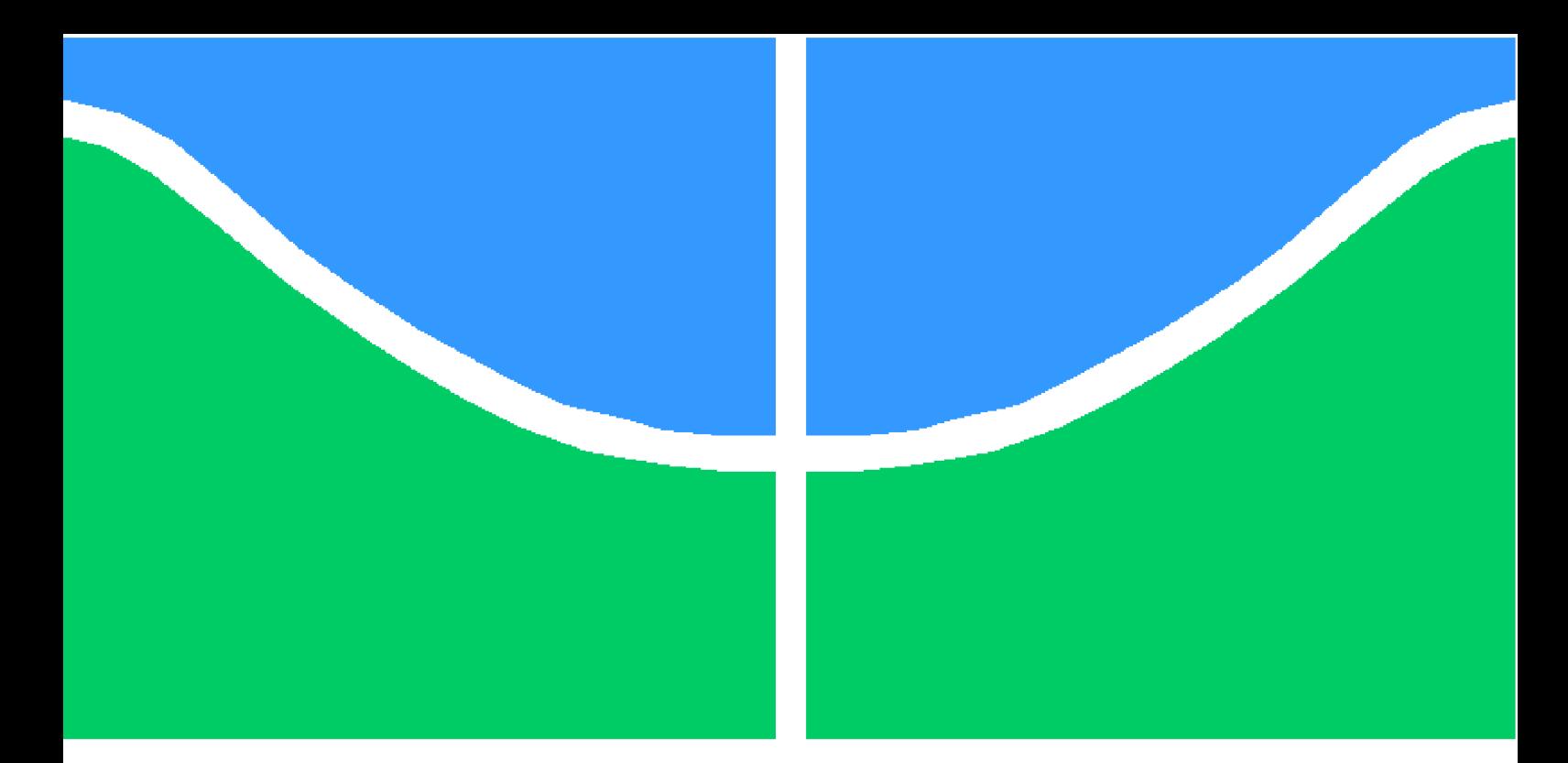

**Universidade de Brasília – UnB Faculdade UnB Gama – FGA Engenharia Eletrônica**

## **Otimização da malha de controle de uma estação elevatória de esgoto**

**Autor: Jéssica Roberta Maciel Machado Orientador: Dr. Luís Filomeno de Jesus Fernandes**

> **Brasília, DF 2020**

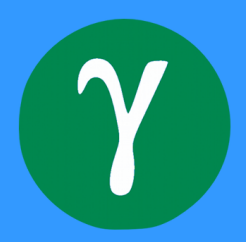

Jéssica Roberta Maciel Machado

## **Otimização da malha de controle de uma estação elevatória de esgoto**

Monografia submetida ao curso de graduação em Engenharia Eletrônica da Universidade de Brasília, como requisito parcial para obtenção do Título de Bacharel em Engenharia Eletrônica.

Universidade de Brasília – UnB Faculdade UnB Gama – FGA

Orientador: Dr. Luís Filomeno de Jesus Fernandes

Brasília, DF 2020

Jéssica Roberta Maciel Machado

Otimização da malha de controle de uma estação elevatória de esgoto/ Jéssica Roberta Maciel Machado. – Brasília, DF, 2020-

59 p. : il. (algumas color.) ; 30 cm.

Orientador: Dr. Luís Filomeno de Jesus Fernandes

Trabalho de Conclusão de Curso – Universidade de Brasília – UnB Faculdade UnB Gama – FGA , 2020.

1. Controle PID. 2. Planta industrial. I. Luís Filomeno de Jesus Fernandes. II. Universidade de Brasília. III. Faculdade UnB Gama. IV. Otimização da malha de controle de uma estação elevatória de esgoto

CDU 02:141:005.6

Jéssica Roberta Maciel Machado

## **Otimização da malha de controle de uma estação elevatória de esgoto**

Monografia submetida ao curso de graduação em Engenharia Eletrônica da Universidade de Brasília, como requisito parcial para obtenção do Título de Bacharel em Engenharia Eletrônica.

**Dr. Luís Filomeno de Jesus Fernandes** Orientador

> **Dr. José Felício da Silva** Convidado 1

**Dr. Marcelino Monteiro de Andrade** Convidado 2

> Brasília, DF 2020

## Resumo

Este trabalho visa a otimização de uma estação elevatória de esgoto da CAESB através do projeto e implementação de um controlador *PID* em linguagem *Ladder*. O perfil da planta é analisado e, após levantamento do padrão da demanda, são *setpoints* médios de vazão por faixas de horários, dado que um *setpoint* fixo não beneficia o conjunto motorbomba, nem ao gasto de energia elétrica da estação elevatória de esgoto. Para atender ao requisitos do projeto de controle desta estação elevatória analisou-se o comportamento das variáveis de nível e vazão para definir os *setpoints* adequados e implementou-se um ajuste automático com o método de Cohen e Coon. Entretanto, apenas a otimização com este ajuste não foi suficiente. Para complementar aplicou-se também um ajuste com o método de variação por cargas para acompanhar com menor taxa de erro as variações do fluxo de entrada intrínsecas deste tipo de processo. Conseguiu-se, assim, reduzir a quantidade de acionamentos do motor por hora, resultando em um sitema que apresentou economia e estabilidade.

**Palavras-chaves**: PID. estação elevatória de esgoto. CLP. Ladder

# Lista de ilustrações

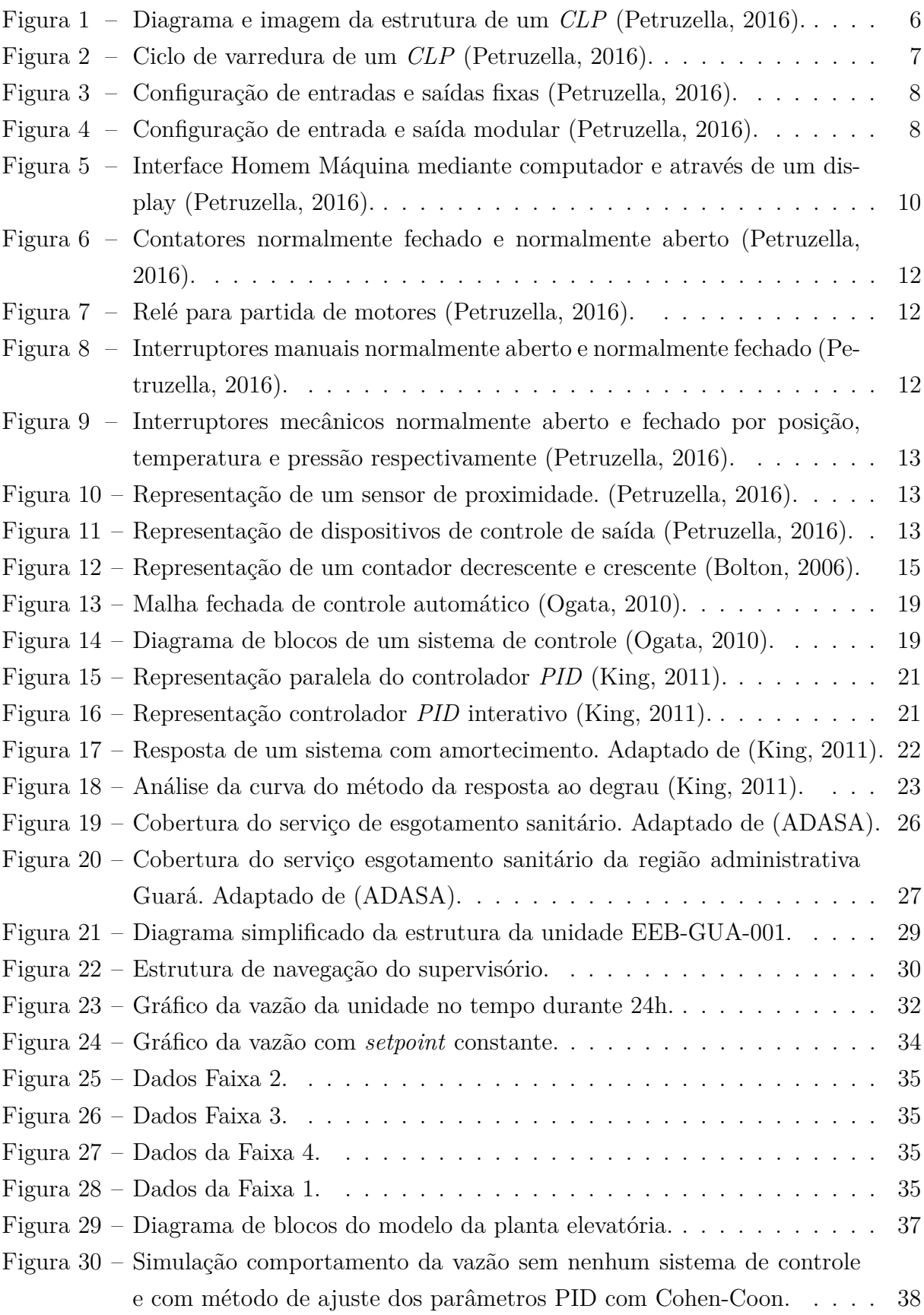

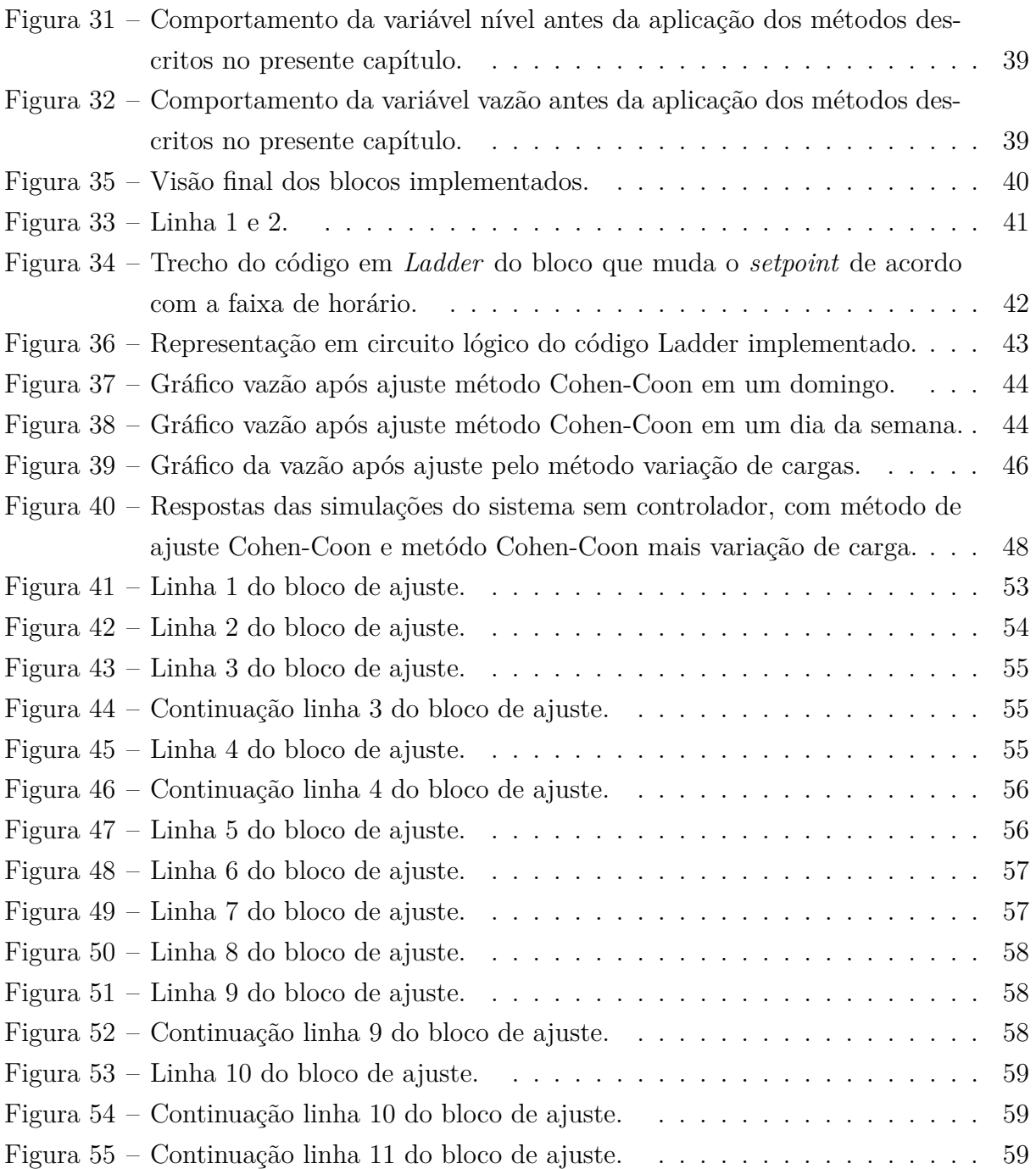

# Lista de tabelas

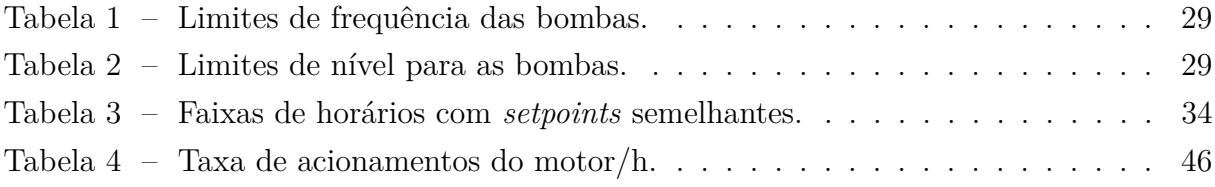

# Lista de Abreviaturas

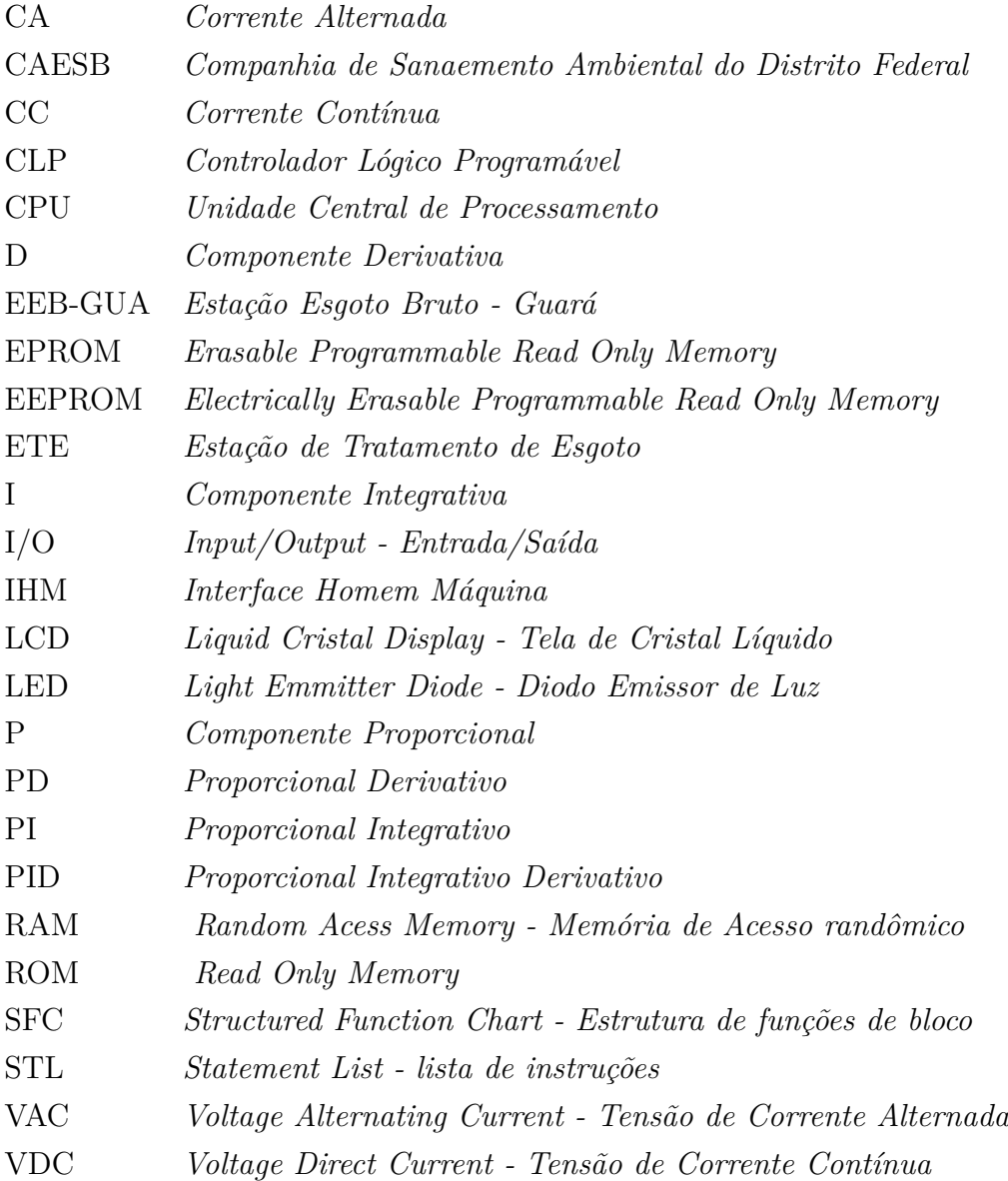

# Lista de símbolos

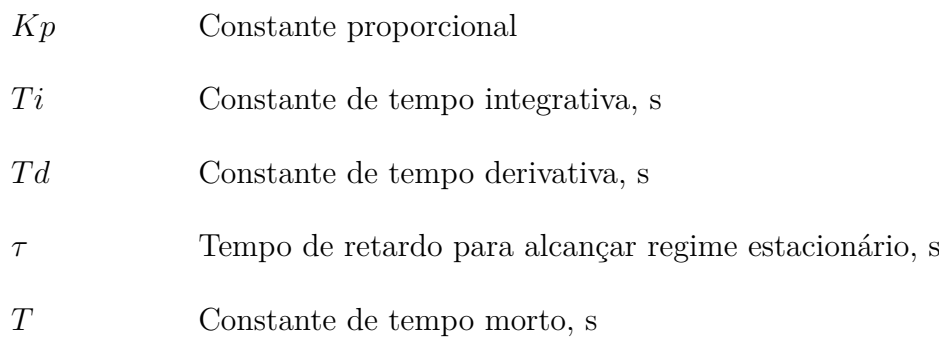

# Sumário

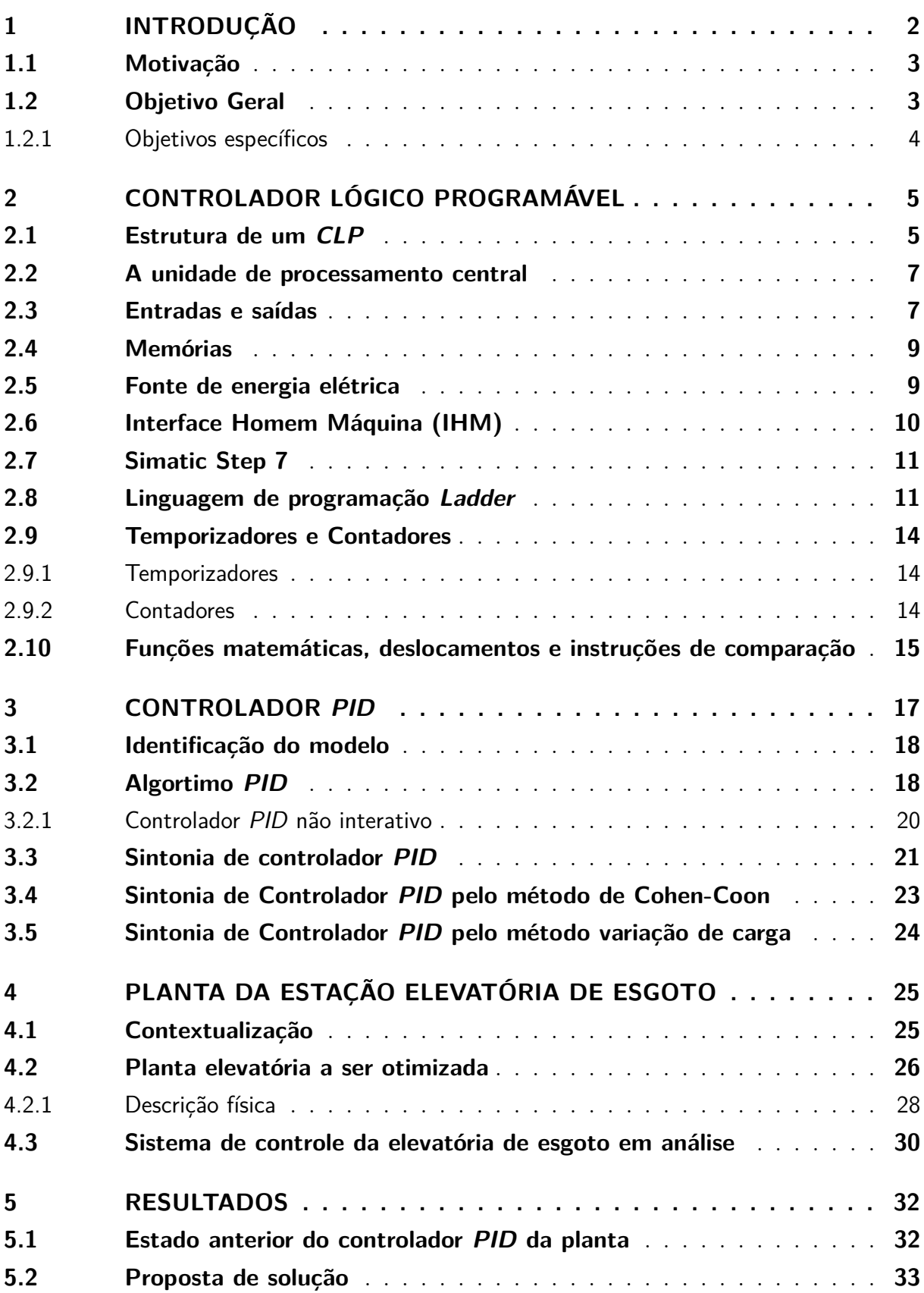

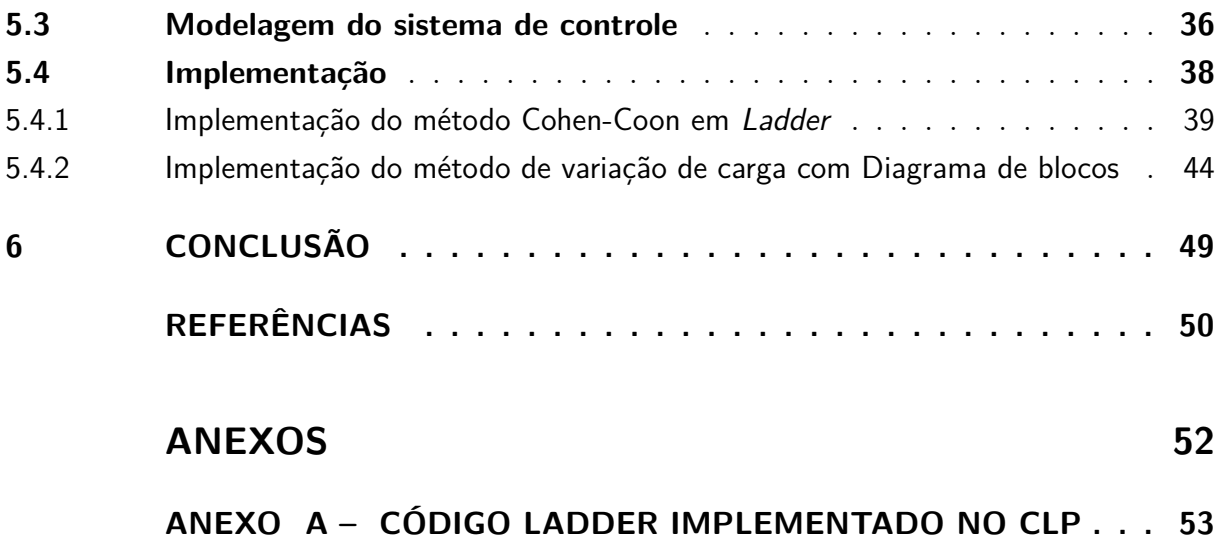

## 1 Introdução

Os sistemas de controle são projetados para garantir que o sinal de saída, de uma planta ou processo, sob uma entrada específica permaneça dentro de uma faixa desejada. Suas aplicações são amplas, vão desde a indústria química ao controle de posição de antenas e satélites, aos sistemas de navegação, monitoramento e controle de nível em reservatórios, dentre outros. Existem quatro motivos principais para se implementar um sistema de controle: amplificação de potência, controle remoto das variáveis, compatibilização da forma de entrada e compensação de perturbações (Nise, 2017).

De acordo com o ambiente, planta ou processo que se deseja controlar, torna-se necessário definir alguns parâmetros de desempenho antes de iniciar o projeto. Os parâmetros mais comuns são resposta transitória, erro em regime permanente e estabilidade, que se relacionam com as variáveis tempo de estabilização, margem de ganho, sobressinal, dentre outros. Em geral, as variáveis controladas são temperatura em sistemas térmicos, posição e velocidade em sistemas mecânicos, a tensão, corrente ou frequência, em sistemas elétricos e de telecomunicações (Nise, 2017).

No âmbito da engenharia de controle há duas variáveis muito importantes para a compreensão do sistema e ajuste dos processos que são as variáveis manipuladas e controladas. A variável manipulada é a grandeza ou condição que, quando modificada pelo controlador, afeta a saída. A variável controlada é a grandeza ou condição que se deseja controlar e entende-se como sendo a saída do sistema (Ogata, 2010).

Nos sistemas de controle é comum usar-se um controlador para analisar a diferença entre a magnitude da saída desejada e a magnitude da saída do sistema e acionar os atuadores necessários para que o erro se aproxime de zero. Um controlador automático é aquele que usa realimentação no sistema como suporte para sua estratégia de controle (Dorf, 2018). Os controladores automáticos, um dos mais difundidos na indústria é o controlador PID (Proporcional Integrativo Derivativo). A justificativa é dada pela precisão do ajuste dos seus parâmetros e por sua implementação adequada trazer robustez para os processos no ambiente industrial (Castrucci et al., 2018).

Existem diversos métodos para se obter e ajustar os parâmetros, mas ainda são dependentes tanto da experiência do projetista quanto do conhecimento detalhado da planta e do processo. Muitas vezes o valor fornecido pela teoria não contempla os efeitos de não linearidade e o comportamento das variáveis no decorrer do sistema. Sendo assim, é necessário realizar o ajuste de seus parâmetros de modo a contemplar esses aspectos.

Embora se faça uso de várias estratégias de controle, as metodologias frequentemente usadas envolve o controle derivativo, integral, proporcional ou suas combinações, bem como redes de avanço-atraso.

Para o caso de tratamento ou bombeamento de água e esgoto é comum utilizar-se de estações elevatórias ou redutoras desses volumes. Estações elevatórias são utilizadas quando é necessário conduzir a água ou esgoto de um nível mais baixo para um mais elevado, podendo assim passar pela tubulação através de um sistema de recalque quando não é possível pela ação da gravidade (Michelan, 2016). As estações elevatórias possuem alguns elementos básicos em comum, segundo Michelan (2016) eles são o conjuntos bombamotor, válvulas e equipamentos elétricos auxiliares para o bombeamento.

Em um sistema de saneamento complexo e interligado, como o do Distrito Federal, por exemplo, algumas variáveis devem ser sempre monitoradas e controladas por questões de segurança e também da qualidade do serviço a ser oferecido. Variáveis como pressão, vazão, nível e potência se destacam como as mais relevantes neste tipo de sistema. Dessa forma, a implementação de um controlador é recomendado para se obter controle dessas variáveis e garantir o fornecimento eficaz desse serviço.

O presente trabalho apresenta o estudo de caso realizado no sistema de controle utilizado em uma estação elevatória de esgoto pela Companhia de Saneamento Ambiental do Distrito Federal (CAESB). A CAESB faz uso de controladores *PIDs* em grande parte de suas estações elevatórias nos processos implementados em *CLPs*(Controlador Lógico Programável) em conjunto com inversores de frequência. A proposta do estudo é otimizar o controle *PID* em uma planta de uma estação elevatória de esgoto com amplificação de potência para o sistema de bombeamento e compensação de perturbações durante o processo.

### 1.1 Motivação

A maioria das estações elevatórias de água e esgoto possuem algum sistema de controle em malha fechada, mas algumas vezes com uso limitado. Este fato pode levar ao desperdício de energia e desgaste desnecessário dos atuadores da planta, neste caso os motores e válvulas. Nestes processos ineficientes, embora preditivos, são observados impactos nos custos de manutenção e energia elétrica consumida. Através de uma modelagem capaz de aproximar o desempenho de uma estação elevatória de esgoto da máxima eficiência, de forma autônoma e integrada, seria possível atenuar esses impactos.

### 1.2 Objetivo Geral

Projetar e implementar a otimização de um sistema de controle *PID* para vazão e nível de uma elevatória de esgoto da CAESB na linguagem *Ladder*.

### 1.2.1 Objetivos específicos

- ∙ Analisar a planta de uma estação elevatória e definir os seus parâmetros de desempenho;
- ∙ Desenvolver um programa em *Ladder* para realizar o ajuste automático do controlador *PID*;
- ∙ Implementar o programa na planta elevatória de esgoto analisada;
- ∙ Reduzir o número de acionamentos por hora.

## 2 Controlador Lógico Programável

Em geral, qualquer sistema de controle de processos é composto por equipamentos mecânicos, elétricos, hidráulicos ou pneumáticos e por dispositivos eletrônicos que têm por finalidade eliminar os estados de transição prejudiciais ao processo de produção, garantir a precisão e a estabilidade desses processos.

Nos sistemas industriais atuais compostos por equipamentos com diferentes graus de complexidade e funcionalidade, torna-se necessário o uso de um hardware e/ou ferramentas computacionais que permitam controlar os distintos processos de maneira integrada. Uma solução consolidada na indústria que se mostra eficiente e centraliza os comandos de uma planta ou de um conjunto delas são os *CLPs* (Controladores Lógicos Programáveis). O *CLP* pode então ser definido como um computador de nível industrial capaz de ser programado para executar funções de controle (Petruzella, 2016).

Os *CLPs* são a tecnologia de controle de processos industriais mais utilizada atualmente por sua fácil instalação e programação, alta velocidade, compatibilidade de rede e alta confiabilidade (Petruzella, 2016). Nos próximos itens serão abordados de maneira geral sua estrutura, seus elementos constituintes, funções principais, modo de operação e a modelagem deste dispositivo.

A maioria dos processos produtivos envolve conexões com instrumentos como painéis de operação, motores, sensores, chaves interruptoras, válvulas, dentre outros. E as possibilidades de comunicação entre os instrumentos são muito altas, o que torna necessário um alto nível de coordenação dos processos. A coordenação e a exploração dos processos permitem uma maior flexibilidade na realização de um processo de controle.

Assim, devido ao rápido progresso tecnológico, muitas tarefas operacionais complexas podem ser e têm sido resolvidas com controladores lógicos programáveis. Para o funcionamento correto de um sistema de controle por computador, um conjunto de instruções básicas torna-se necessário, embora este possa ter diferentes formas de implementação.

O monitoramento contínuo do estado de dispositivos de entrada e saída da planta possibilita ao *CLP* tomar a ação mais apropriada caso ocorra algum problema, como falha de um sensor ou válvula num sistema automatizado, ou ainda o funcionamento incorreto de um motor. A estrutura básica de um *CLP* que o faz capaz de realizar tais tarefas de monitoramento e controle é apresentada a seguir.

## 2.1 Estrutura de um CLP

O *CLP* é geralmente a parte central de um sistema de controle de processo. O *CLP* é, de fato, um sistema de microcontrolador onde tem-se *hardware* e *software* especificamente adaptados ao ambiente ou aplicação industrial. O esquema de blocos com componentes típicos dos quais consiste o *CLP* é mostrado na Figura 1, onde são apresentados a Unidade Central de Processamento (*CPU*), a seção de entrada e saída (E/S), a fonte de alimentação e a memória. O cérebro desse controlador está na *CPU* e, para evitar as interferências provenientes do ambiente industrial, os blocos de entrada e saídas possuem métodos de proteção para garantir o isolamento entre eles. Essas interferências podem chegar, por exemplo, através das linhas de entrada.

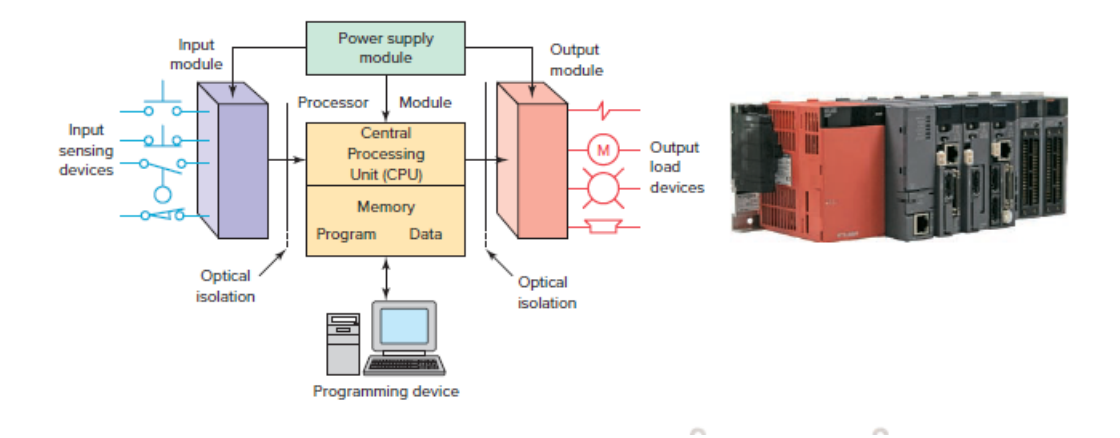

Figura 1 – Diagrama e imagem da estrutura de um *CLP* (Petruzella, 2016).

Para implementar o *software* utiliza-se a Unidade de Programa, geralmente um computador ou *display*, usado para escrever um programa em linguagem *Ladder* que será armazenada na memória da *CPU*. Assim, de acordo com os valores obtidos do monitoramento contínuo dos estados de entrada do *CLP*, determinam-se quais ações precisam ser executadas de acordo com os instrumentos de saída disponíveis para manter o sistema estável e controlado.

Existem dois tipos de arquiteturas usadas nos controladores industrias: aberta e proprietária. O termo arquitetura pode se referir ao *hardware*, ao *software* ou para uma combinação de ambos em um *CLP*. As arquiteturas abertas usam componentes genéricos, que estão em conformidade com os padrões aprovados pela industria permitindo que o sistema possa ser conectado facilmente a dispositivos e programas desenvolvidos por outros fabricantes. Por sua vez, um sistema com uma arquitetura fechada é aquele cujo projeto é proprietário, ou seja, específico, dificultando a conexão com outros sistemas diferentes destes.

Por questões estratégicas comerciais a maioria dos sistemas *CLP* são de natureza proprietária, o que dificulta que qualquer hardware ou software genérico possa ser usado de modo compatível com um *CLP* proprietário. Por consequência, os programas de *CLP* não podem ser trocados entre diferentes fabricantes.

#### 2.2 A unidade de processamento central

A Unidade Central de Processamento (CPU) é o núcleo de um controlador *CLP* e consiste em um microprocessador responsável por implementar a lógica que controla as comunicações entre os diferentes módulos, supervisiona as entradas e as configurações de saída. O módulo processador varia em função da velocidade de processamento e tamanhos de memória que condiz com as duas seções nas quais pode ser dividio: a própria *CPU* e o bloco de memória (Petruzella, 2016). A função do bloco de memória é armazenar instruções do programa do usuário, valores numéricos e estados dos dispositivos de entrada e saída, além de rotinas complexas para verificação de danos na memória.

Para facilitar a manutenção da planta, e do próprio *CLP*, existem alguns indicadores luminosos para sinalizar o status de eventuais erros detectados pela rotina de diagnóstico da *CPU*. A unidade de processamento também pode possuir chaves para selecionar modos de operação do *CLP*.

Atualmente, os processadores usados nos microcontroladores são de 16, 32 e 64 bits. A *CPU* controla as operações do microcontrolador mediante a execução do ciclo ilustrado na Figura 2, denominado ciclo de busca-execução-diagnóstico-saída ou varredura.

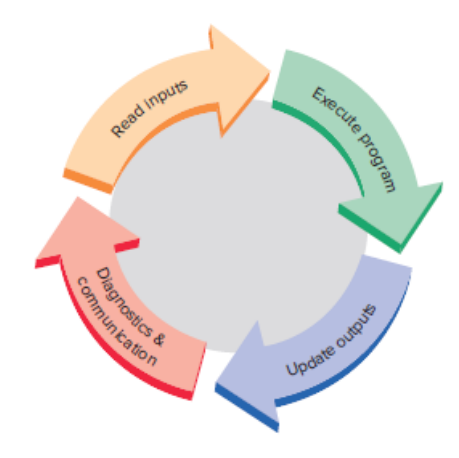

Figura 2 – Ciclo de varredura de um *CLP* (Petruzella, 2016).

Um ciclo de varredura típica da *CPU* inicializa-se com a leitura dos estados de entrada pela *CPU*, seguida da execução do programa residente da aplicação. Somente após a conclusão da execução, os estados das saídas são atualizadas. Posteriormente, a *CPU* realiza tarefas de diagnóstico e comunicação(Petruzella, 2016). Este processo é repetido continuamente enquanto o *CLP* estiver no modo execução *mode run*.

#### 2.3 Entradas e saídas

Existem duas maneiras pelas quais as entradas e saídas, digitais ou analógicas, são incorporadas no *CLP*: fixa e modular (Bolton, 2006). Na configuração fixa, que é comum em *CLPs* de pequeno porte, as entradas e saídas vêm em um pacote sem unidades removíveis. O processador e módulos de I/O são empacotados juntos, e os terminais I/O tem um número fixo de conexões embutidas para sensores e atuadores, como pode ser visto na Figura 3.

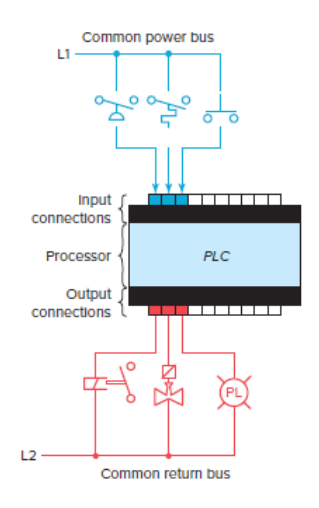

Figura 3 – Configuração de entradas e saídas fixas (Petruzella, 2016).

A principal vantagem deste tipo de empacotamento é o baixo custo. O número de pontos de entrada e saídas disponíveis varia de acordo com os modelos, aplicações e fabricantes. Uma desvantagem desta configuração é sua falta de flexibilidade, fica-se dependente do que está limitado pelo produto comprado. Além disso, para alguns modelos, se qualquer parte da unidade falhar, toda a unidade deve ser substituída já que estão interconectados.

Na Figura 4 é apresentada a estrutura modular, onde é possível observar a sua divisão por compartimentos em que módulos separados podem ser conectados. Este recurso aumenta muito suas opções e a flexibilidade da unidade. É possível escolher entre os módulos disponibilizados pelo fabricante e mesclá-los de acordo com a funcionalidade do sistema. O controlador modular básico consiste em um *rack*, fonte de alimentação, módulo processador (*CPU*), módulos de I/O e uma interface de operação para programação e monitoramento. Geralmente, é necessário um módulo para indicar o fim da linha evitando interferência na comunicação. Esse processo pode ser usado como um meio de previnir falhas relacionada a leitura dos módulos.

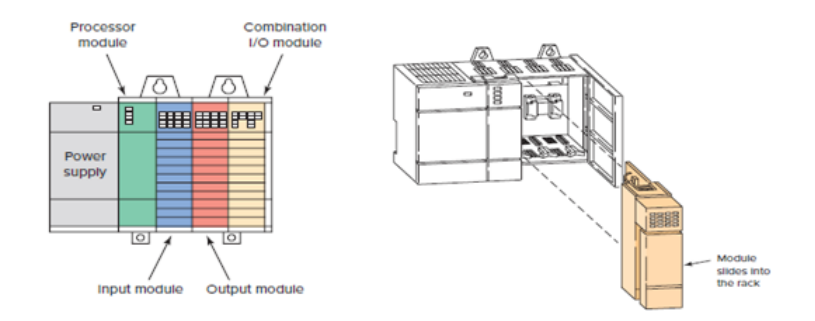

Figura 4 – Configuração de entrada e saída modular (Petruzella, 2016).

#### 2.4 Memórias

A memória de um *CLP* é a parte desse sistema no qual são armazenados os dados, as instruções para execução e o programa da planta. Segundo Bolton (2006), a capacidade de uma unidade de memória é determinada pelo número de palavras binárias que consegue armazenar e pelo tamanho destas palavras. O termo palavra aqui se refere a um conjunto de bits que constituem uma informação. Todas as memórias possuem a capacidade de armazenar um bit em cada célula que compõe a memória, advindos dos dados ou do diagrama *Ladder* na forma binária.

A memória no sistema tem dois elementos principais: *ROM*(Read Only Memory) e *RAM*(Random Acess Memory). A memória da *ROM* contém as informações do sistema operacional que permitem à *CPU* interpretar e atuar no programa lógico escrito em *Ladder* armazenado na memória *RAM*, além de armazenar dados fixos e permanentes da *CPU*. Outro sub bloco de memória *RAM* é utilizada para armazenar os estados das entradas e saídas e os valores de temporizadores e contadores, por exemplo. Por ser volátil a memória *RAM* é geralmente mantida ativa através de uma bateria integrada para que a programação *Ladder* não seja perdida quando a energia do sistema for removida ou desligada (Bolton, 2006).

Caso o usuário deseje tornar o programa permanente naquele *CLP* pode-se adicionar ao sistema um chip de memória *EPROM* e transferir o código da unidade *RAM* para ele (Bolton, 2006). Esta estratégia também é utilizada para elevar o grau de segurança do projeto contra mudanças indesejadas ou acessos não autorizados (Petruzella, 2016).

Os fabricantes geralmente disponilizam os softwares ou dispositivos necessários para reprogramar as unidades voláteis de memória. Em dispositivos mais modernas estas unidades incluem *EEPROMs* e memórias *flash*.

#### 2.5 Fonte de energia elétrica

A fonte de energia elétrica é necessária para fornecer e converter as principais tensões alternadas para a faixa de trabalho dos processadores e demais módulos auxiliares. A fonte de alimentação especificada depende do *CLP* do fabricante utilizado na aplicação. Em alguns controladores de *CLP*, poder-se-á encontrar a fonte de energia elétrica como um módulo separado como no caso de *CLP* maiores, enquanto as séries pequenas e médias já contêm o módulo de fornecimento (Dunning, 2005).

Na estrutura modular, o usuário deve determinar a quantidade de corrente a ser usada pelos módulos de entrada e saída para garantir que a fonte de energia elétrica seja capaz de suprir a quantidade adequada de corrente, pois módulos com funcionalidades ou fabricantes diferentes podem ter um consumo diferente.

Segundo Dunning (2005), uma fonte de alimentação é capaz de fornecer toda a energia necessária para o sistema como parte do módulo do processador. Se a fonte de alimentação for um módulo separado, ela deve ser capaz de fornecer uma corrente maior que a soma de todas as correntes necessárias aos outros módulos. Para sistemas com a fonte de alimentação incorporadas ao módulo da *CPU*, pode haver alguns módulos no sistema que requerem mais energia que a disponível e que só podem ser suprida com a adição de uma segunda fonte de alimentação.

Deve-se estar atento ao fato de que, tanto fontes CA como fontes CC são utilizadas, pois para aquisição dos estados dos dispositivos como relés e contatos são usados valores CC por se tratarem de módulos digitais. Os estados com acionamentos de solenoide, bombas e outros, usam valores CA por serem sinais analógicos e devem ser ajustados corretamente.

### 2.6 Interface Homem Máquina (IHM)

A unidade de programação, ou interface homem-máquina permite que o usuário escreva, edite, baixe e visualize o programa a ser executado, monitore e controle o processo graficamente.

Em sua forma mais simples, pode ser um dispositivo portátil com um teclado para entrada de programa e um dispositivo de exibição (*LED* ou *LCD*) para a visualização de etapas ou funções do programa. Como pode ser observado na Figura 5.

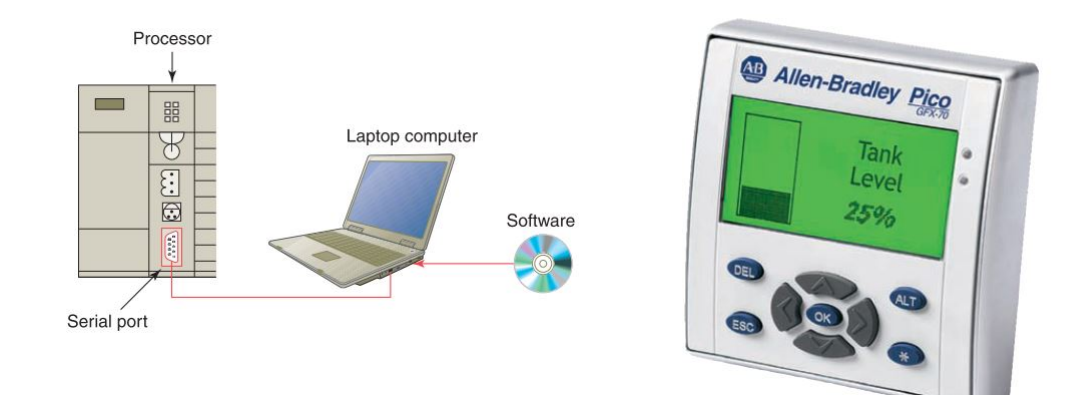

Figura 5 – Interface Homem Máquina mediante computador e através de um display (Petruzella, 2016).

As diferentes formas de interação homem-máquina são feitas usando software proprietário em conjunto com o software aberto. O uso destes softwares permitem que o programador monitore o *CLP* durante a execução do programa, bem como o monitoramento de bobinas internas, registradores, temporizadores e outros itens externamente não visíveis.

Para a comunicação direta com *CLP*, a interface é feita através de um cabo conectado a uma porta de programação especial no controlador. No caso de um computador pessoal pode ser feita através de uma porta serial ou de uma placa dedicada instalada no computador.

Segundo Petruzella (2016), uma IHM permite a operação, gerenciamento e visualização de um sistema em tempo real substituindo botões e sinais visuais de luz por ícones. Assim, as configurações de contadores e temporizadores predeterminados são alteradas, mostrando horário e localização de alarmes, dentre outras funcionalidades.

## 2.7 Simatic Step 7

No presente trabalho, o *CLP* utilizado foi da linha de fabricação da Siemens. A empresa possuía a plataforma de suporte e desenvolvimento Simatic Step 7. A plataforma ainda é muito utilizada na indústria, já que a transição para sua nova plataforma TIA Portal ainda não foi completamente realizada.

Os dispositivos de programação são necessários para introduzir, modificar e diagnosticar problemas em um programa *CLP*. As duas formas principais de se obter o dispositivo são com um programador portátil ou com um computador configurado com os *softwares* necessários para criar uma estação de trabalho. Os fabricantes costumam desenvolver seus próprios *softwares* de programação para seus respectivos *CLP's*.

Segundo Bolton (2006), o Simatic Step 7 está em total conformidade com as normas do padrão internacional IEC 61131-3 para linguagens de programação de *CLPs*. A maioria dos *CLPs* fabricados pela Siemens possuem arquitetura proprietária e modular. Assim, alguns blocos específicos só são obtidos com licenças à parte. O Simatic Step 7 pode ser programado por três liguagens principais: STL, *Ladder* e SFC, além de ter a possibilidade de ser integrado a um sistema supervisório. Bolton (2006) observa que a plataforma também possui suporte para simulações, ferramentas de diagnóstico, manutenção remota e documentação da planta.

## 2.8 Linguagem de programação Ladder

Os *CLPs* são geralmente programados em diagrama de escada, ou *Ladder*. Segundo Petruzella (2016), o Ladder é uma representação simbólica de circuitos elétricos baseado em diagramas de relés. Foram selecionados símbolos semelhantes a símbolos esquemáticos de dispositivos elétricos para tornar a linguagem acessível para o corpo técnico.

Essa linguagem baseia-se na representação de uma variedade de equipamentos de campo usados com os módulos de entrada e saída. Dentre esses equipamentos destacam-se:

a) Contatores – tipo de relé projetado para suportar cargas acima da capacidade de um relé. Esses são de natureza normalmente abertos e normalmente fechados. Na Figura 6 podem ser observadas suas representações.

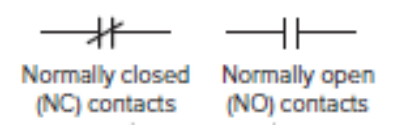

Figura 6 – Contatores normalmente fechado e normalmente aberto (Petruzella, 2016).

b) Partida de motores – tipo de relé projetado para fornecer energia aos motores. A Figura 7 exemplifica este item.

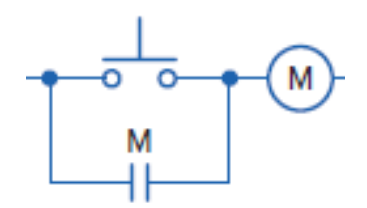

Figura 7 – Relé para partida de motores (Petruzella, 2016).

c) Interruptores operados manualmente – incluem interruptores, botões e seletores. Podem ser interruptores de botão normalmente fechados e abertos, conforme mostrado na Figura 8.

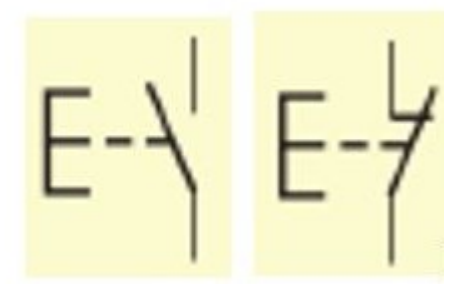

Figura 8 – Interruptores manuais normalmente aberto e normalmente fechado (Petruzella, 2016).

d) Interruptores operados mecanicamente – são interruptores operados mecanicamente por fatores como pressão, temperatura e posição. Na Figura 9 são apresentados o comutador de limite, comutador de temperatura e de pressão.

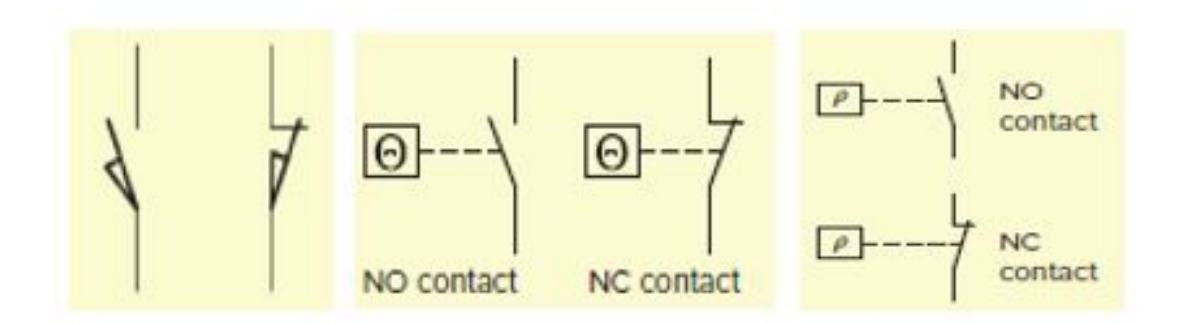

Figura 9 – Interruptores mecânicos normalmente aberto e fechado por posição, temperatura e pressão respectivamente (Petruzella, 2016).

e) Sensores – são usados para detectar e medir magnitude de alguma grandeza. Uma variedade de sensores estão disponíveis industrialmente, dentre os quais destacam-se: sensor de proximidade, luz, temperatura, velocidade, posição e ultrassônicos. A Figura 10 mostra o esquemático de um sensor de proximidade.

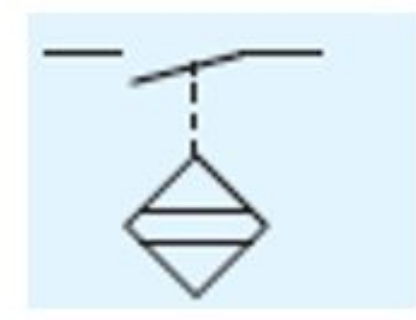

Figura 10 – Representação de um sensor de proximidade. (Petruzella, 2016).

f) Dispositivos de controle de saída - varios dispositivos de controle de saída podem ser operados como saídas do *CLP* para controlar os processos industriais tradicionais. Nesses estão incluidos luzes piloto, relés de controle, bobina de partida de motor, alarmes, aquecedores, solenoides, válvulas solenoides, motor, buzinas, dentre outros. Alguns exemplos destes símbolos podem ser observados na Figura 11.

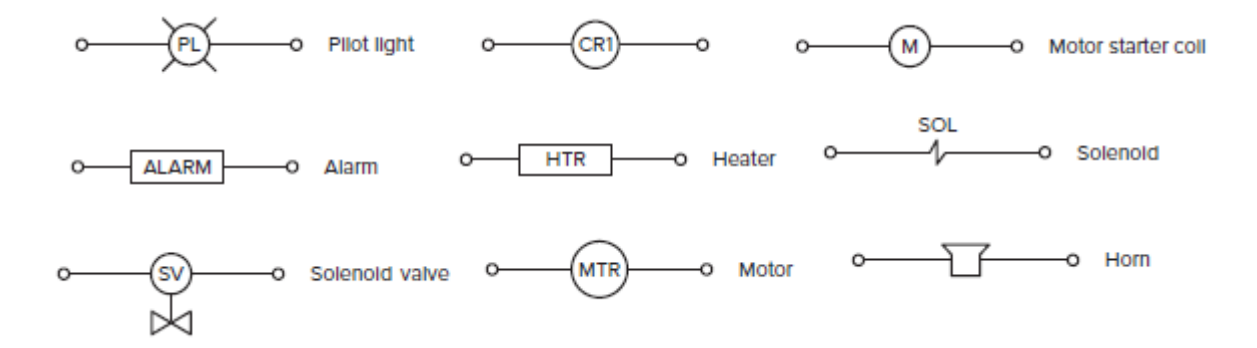

Figura 11 – Representação de dispositivos de controle de saída (Petruzella, 2016).

A interligação elétrica destes dispositivos mediante uma certa lógica permite implementar diferentes esquemas para operar em condições seguras uma planta ou protegê-lo de condições anômalas de funcionamento. A conexão de dispositivos como, por exemplo, interruptores de limite, detectores de proximidade, contatores e partidas de motores, luzes, alarmes e outros dispositivos formam um diagrama elétrico utilizado pelo *CLP* para controlar ou monitorar sistemas.

## 2.9 Temporizadores e Contadores

#### 2.9.1 Temporizadores

Em alguns processos industriais, a entrada em serviço (ou retirada) de algum equipamento, assim como a saída do processo, demanda certo tempo. Para operação temporizada de algum processo, algum tipo de relé mecânico e/ou eletrônico pode ser usado para energizar, ou desenergizar, os contatos do equipamento e completar/desligar um processo. A operação de temporização mecânico/eletrônica é feita por um relé de controle, cujos contatos estão abertos ou fechados. A operação acontece após transcorrido um intervalo de tempo definido para energizar ou desenergizar uma bobina de um equipamento, ligando-o ou desligando-o.

Os temporizadores mecânicos e eletrônicos são tipos típicos de relés. Os relés de temporização mecânicos fornecem dois tipos de arranjos de atraso no tempo. O primeiro tipo de atraso, *on delay*, fornece atraso de tempo quando a bobina do relé é energizada, enquanto que o segundo arranjo de atraso no tempo, *off delay*, fornece atraso de tempo quando a bobina do relé é desenergizada.

Nos *CLPs* existem instruções de temporizadores que implementam as funções *on delay* e *off delay* quer da forma mecânica ou eletrônica de relés de temporização. Os três tipos de temporizadores mais usuais e freqüentes são:

**TON** (*on delay timer*) - conta intervalos de tempo enquanto a instrução é verdadeira.

**TOF** (*off delay timer*) - conta intervalos de tempo quando a instrução transita da condição verdadeira para a condição falsa.

**RTO** (*retentive timer on*) - conta intervalos de tempo quando a instrução é verdadeira e retém o valor acumulado quando a instrução é falsa ou quando ocorre a perda de energia.

#### 2.9.2 Contadores

Os processos industriais, embora ininterruptos na maioria dos casos, precisam efetuar alguma operação transcorrida algum tempo. Para tal operação são usados os conta-

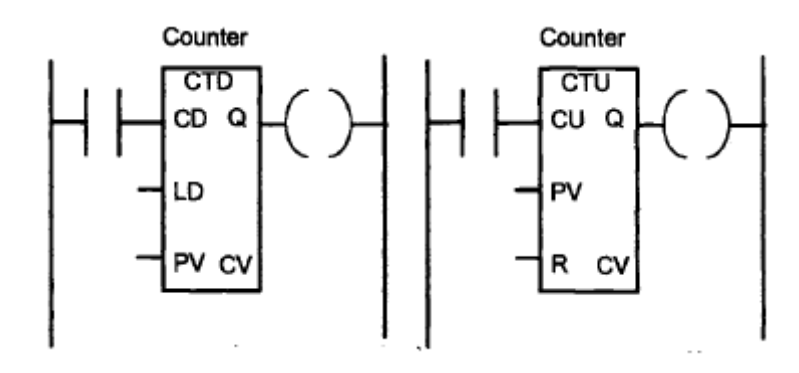

Figura 12 – Representação de um contador decrescente e crescente (Bolton, 2006).

dores.

Os contadores são ajustados para um valor numérico definido pelo projeto e, quando este valor é atingido, ele opera seus contatos. Anteriormente, fora mencionado que dois tipos de contatos são usados em *CLP*. Assim, os contatos normalmente abertos seriam fechados, contatos normalmente fechados seriam abertos.

Existem basicamente dois tipos de contadores, embora os *CLPs* possam incluir outros tipos de combinações. Estes são os contadores crescentes, CTU - *Count Up* , e os contadores decrescentes, CTD - *Count Down*. Segundo Bolton (2006), os contadores decrescentes regressam do valor predefinido para zero, isto é, os eventos são subtraídos do valor definido. Quando o contador atinge o valor zero, seus contatos mudam de estado. O contador crescente tem o seu valor incrementado de zero até um valor predefinido, tão logo esse valor seja atingido, os estados dos contatos mudam.

Contadores são similares aos temporizadores, exceto que os primeiros não operam na dependência de um relógio interno mas são dependentes de um sistema de contagem externo (Bolton, 2006). Sendo que na Figura 12 a variável CD(*Count Down*) é a entrada para a contagem regressiva, LD(*Load*) é a entrada a ser carregada, PV(*Present Value*) a variável predefinida, CV(*Current Value*) o valor atual da contagem, CU(*Count Up*) a entrada para ativar contador crescente e R(*Reset*) para reiniciar o contador.

## 2.10 Funções matemáticas, deslocamentos e instruções de comparação

a) Instruções matemáticas: As operações matemáticas são uma parte essencial dos processos de controle e automação no geral. Envolvem operações com valores de entrada advindos de medições para obter-se saídas apropriadas no sistema de controle. O uso de instruções matemáticas ocorre igualmente na escala e validação de entradas e saídas analógicas. Assim, as funções matemáticas comuns são: ADD, SUB, MUL, DIV, INC,

DEC e SWAP. Respectivamente as funções de soma, subtração, multiplicação, divisão, incremento, decremento e troca de valores da memória para registradores.

b) Instruções de deslocamento: As instruções para movimentação ou transferência de grandes volumes de dados da memória para outros locais e vice-versa, usando sempre endereços para origens e destinos dos dados MOVE e TRANSFER.

c) Instruções de comparação: As instruções de comparação mais usadas são: MAX, MIN, EQ, NEQ, GT, LT, IN RANGE, OUT RANGE. Respectivamente, elas são as funções que comparam o maior de dois valores, o menor de dois valores, a igualdade entre dois valores, a desigualdade entre dois valores, se o primeiro valor é maior que o primeiro, se o primeiro valor é menor que o primeiro, se a variável está dentro da faixa de valores e se a variável está fora da faixa de valores.

## 3 Controlador PID

O controle automático de um processo industrial está relacionado com a manutenção de variáveis de processo em torno de um determinado valor operacional, tais como, temperaturas, pressões, fluxos, níveis, dentre outros. Por natureza, todos os processos são dinâmicos, mudanças no comportamento e nos valores de algumas variáveis estão sempre ocorrendo ao longo do tempo, tendo impacto na segurança e qualidade dos processos, podendo inclusive sair das condições iniciais do projeto.

Embora a denominação de controle não tenha sido dado aos processos desenvolvidos pela humanidade ao longo dos séculos este conceito sempre esteve presente. Desde os primórdios de controle, com os moinhos para a regulação do uso de água até os dias atuais com o uso de técnicas de controle moderno utilizando microprocessador, o controle passou por várias revoluções industriais. Nos sistemas industriais atuais compostos por diferentes equipamentos com distintos graus de complexidade é comum usar a modelagem matemática dos processos e controladores como ferramente de análise e otimização. Desta maneira, entender a dinâmica do processo é essencial para o desenvolvimento de um projeto de controle eficaz (King, 2011).

A evolução da instrumentação e processo de controle tornou possível medir parâmetros considerados impossíveis há apenas alguns anos. Em simultâneo trouxe melhorias na precisão e no controle mais rigoroso das plantas. Os exemplos de sistemas de controle vão desde o controle de aquecimento residências e escritórios, aquecimento de água, instrumentação química em fábricas, bombeamento de aquedutos e de esgotos, processos de controle na indústria automotiva e o uso de robôs na medicina, dentre outros.

Os sistemas de controle consistem na modelagem matemática dos processos representandoos por equações diferencias ou algébricas lineares, em malha aberta, e a inclusão de controladores de natureza similar para melhorar o desempenho das plantas em malha fechada. As principais teorias de controle de sistemas dinâmicos são: controle clássico, controle moderno, controle adaptativo e controle inteligente, que envolve lógica *Fuzzy*, inteligência artificial e redes neurais. O controle clássico é o que melhor se adequa as caracterísitcas do processo deste projeto. Isso porque o controle clássico limita-se a processos com apenas uma entrada e uma saída, que podem ser descritos por uma função de transferência, e são invariantes no tempo. Controladores *PID* e compensadores por avanço e atraso de fase são os principais recursos desta teoria.

O controle *PID* é definido como um compensador de um sistema em malha fechada que une as ações proporcional, integrativa e derivativa. Neste capítulo o objetivo é apresentar as técnicas de projetos de controladores *PID*, seus modelos, alguns algoritmos para ajuste desses controladores, e descrever o algoritmo proposto a ser utilizado no trabalho.

## 3.1 Identificação do modelo

Para a identificação do modelo de um sistema, que é quantificação da dinâmica do sistemas, duas abordagens são possíveis: os testes de malha aberta e malha fechada (King, 2011). O teste de malha aberta realizam-se sem controlador ou com este no modo manual, uma perturbação é injetada e mede-se a variável de saída ou de interesse. Geralmente esta perturbação é uma entrada degrau, mas também pode ser uma rampa ou parábola, e os valores das constantes de tempo e de atrasos vão depender do critério de aproximação.

O teste em malha fechada é usado quando existe um controlador e este já fornece algum nível de estabilidade ao sistema. Nessas condições, a variável de saída é alterada de modo indireto, gerando uma alteração no ponto de ajuste do controlador (King, 2011). Para os testes, o modelo matemático da planta deve ser conhecido, ou uma série de amostras é coletada para obter seu comportamento dinâmico. Mas identificar este modelo, quando possível, é uma tarefa complexa. Principalmente para processos que variam no tempo. Assim, conforme King (2011), entender o processo dinâmico é essencial para um projeto de controle efetivo.

Uma maneira de determinar o comportamento dinâmico é através de uma técnica de ajuste de curva baseada em computador que usa os valores da variável de saída e da variável do processo coletados durante o teste. Para simplificar a definição desses parâmetros restringe-se o sistema a uma certa classe de modelos de ordem reduzida (Carvalho, 2000). Apesar da teoria possibilitar processo de ordens maiores é comum assumir que eles são de até segunda ordem (King, 2011). E para tornar o modelo o mais real possível e resultante de um teste em malha fechada, assume-se também que o processo possui tempo de atraso inerente a aspectos específicos dos equipamentos.

Na Figura 13, mostra-se um sistema de controle em malha fechada na sua representação em diagramas de blocos.

Uma vez apresentada a representação de um sistema em malha fechada, a seguir apresentam-se de modo sucinto a modelagem de algoritmo de um controlador *PID*.

### 3.2 Algortimo PID

O primeiro algoritmo do controlador *PID* é datado de 1930. E embora muitos fabricantes de equipamentos controladores tenham tentado introduzir algoritmos mais eficazes, o controlador PID continua sendo a base da maioria das aplicações básicas de controle (King, 2011).

A forma básica do algoritmo é tratada por diversos trabalhos e sua abordagem aqui estende-se para chamar a atenção para alguns aspectos relacionadas a parte prática. Isso porque muitas estratégias desenvolvidas na teoria tem uma implementação difícil nos

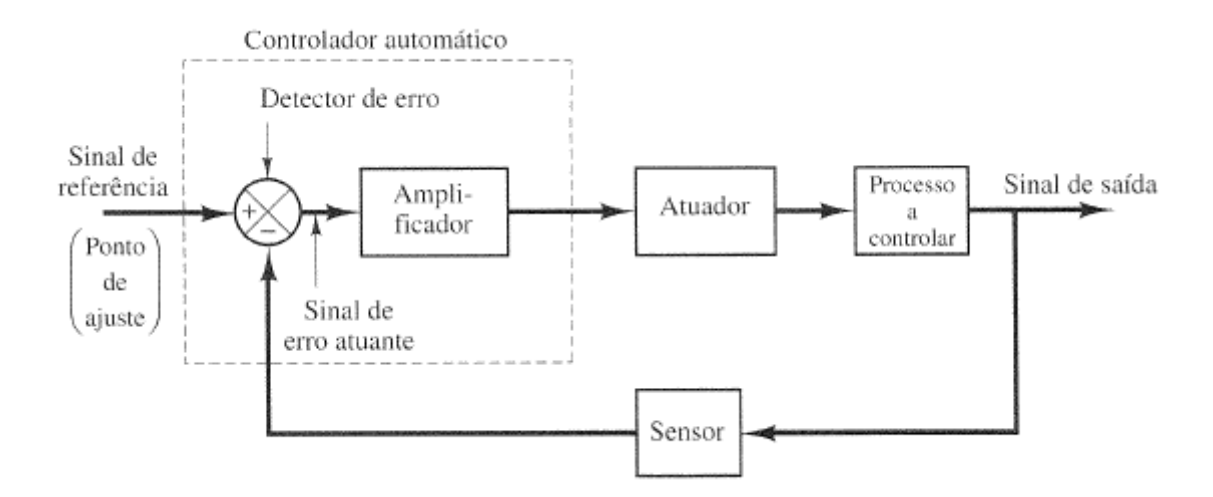

Figura 13 – Malha fechada de controle automático (Ogata, 2010).

processos reais, o que leva a necessidade de adaptações desses modelos para atender às demandas específicas de cada planta.

Este item apresentará algumas das metodologias mais comuns usadas na indústria e academia, destacando-se suas principais limitações e vantagens.

Para realizar o ajuste de um controlador é importante encontrar um modelo que sirva de base para a representação da planta de controle do processo, como pode ser observada na Figura 14.

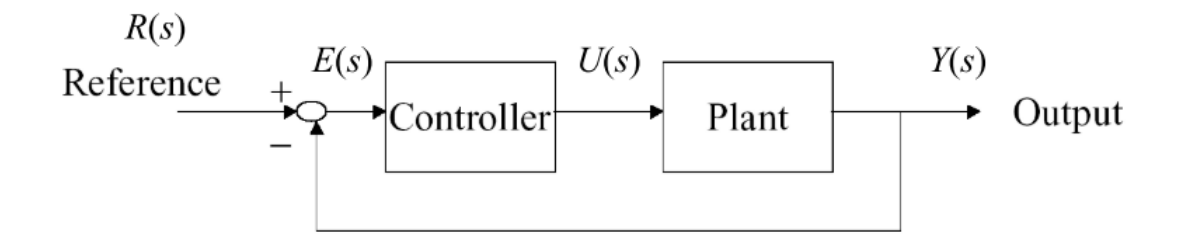

Figura 14 – Diagrama de blocos de um sistema de controle (Ogata, 2010).

Onde  $Y(s)$  é o sinal de saída do sistema,  $U(s)$  o sinal da variável manipulada,  $R(s)$ a função do sinal de referência e  $E(s)$  o sinal de erro definido como:  $E(s) = R(s) - Y(s)$ .

Os modos de controle proporcional, integral e derivativo são ações de controle lineares implementadas na maioria dos controladores (Carvalho, 2000). O controlador *PID* aplica as constantes proporcional, integrativa e derivativa em função do sinal de erro do sistema. Seu bloco representativo deve ser inserido em série com o bloco da planta do sistema, como demonstrado na Figura 14.

A função de transferência do controlador *PID* no domínio da frequência é dada

pela Equação 3.1.

$$
\frac{U_s}{E_s} = K_p + \frac{K_i}{s} + K_d s \tag{3.1}
$$

Os ganhos do controlador  $K_i$  e  $K_d$  são definidos a partir das constantes de tempo integrativo *Ti* e derivativo *Td*. Essas constantes de tempo são obtidas através de um dos métodos de ajustes existentes que serão descritos posteriormente.

A equação 3.2 representa a função de saída de um controlador *PID* no domínio da frequência, mas agora dependente das constantes de tempo *Ti*, *Td* e do ganho proporcional *Kp*.

$$
M(s) = K_p \left[ E(s) + \frac{1}{T_i s} E(s) + sT_d E(s) \right]
$$
\n(3.2)

Embora sejam passíveis de implementação no domínio do tempo e da frequência, é comum o uso da forma discreta. A Equação 3.3 do controlador *PID* discreto foi definida pelo método de aproximação retangular.

$$
M(n) = K_p \left[ e\left[ n \right] + \frac{1}{T_i} (e\left[ n \right] + e\left[ n-1 \right] ) + T_d (e\left[ n \right] - e\left[ n-1 \right] ) \right] \tag{3.3}
$$

As propriedades dinâmicas do controlador *PID* são alteradas modificando-se os parâmetros *Kp*, *Ti* e *Td*. Segundo Schleicher e Blasinger (2004), pode-se resumir que o controlador *PID* é a união das melhores características dos controladores *P*, *I* e *D*. O componente *P* responde a adequada manipulação da variável quando um desvio ocorre. A componente *D* contraria as variações da variável do processo, e aumenta a estabilidade da malha de controle. Por sua vez, o desvio permanente, ou erro do estado estacionário, é removido pela componente *I*. Pelo fato de ser mais usado na indústria, esse controlador é o mais utilizado nas instalações da CAESB.

#### 3.2.1 Controlador PID não interativo

O algoritmo do controlador *PID* pode ser descrito como interativo e não interativo. Por razões que se tornarão aparentes, o controlador não interativo continua sendo o modelo mais comum para as publicações sobre métodos de ajuste (King, 2011).

O modo não interativo também pode ser descrito como a forma paralela, para tal a equação 3.2 pode ser representada por um diagrama como mostra-se na Figura 15. O diagrama mostra o controlador *PID* em paralelo,com suas ações trabalhando concomitantemente. Para converter o diagrama de bloco em uma equação, as funções em paralelo são aditivas, as em série são multiplicativas.

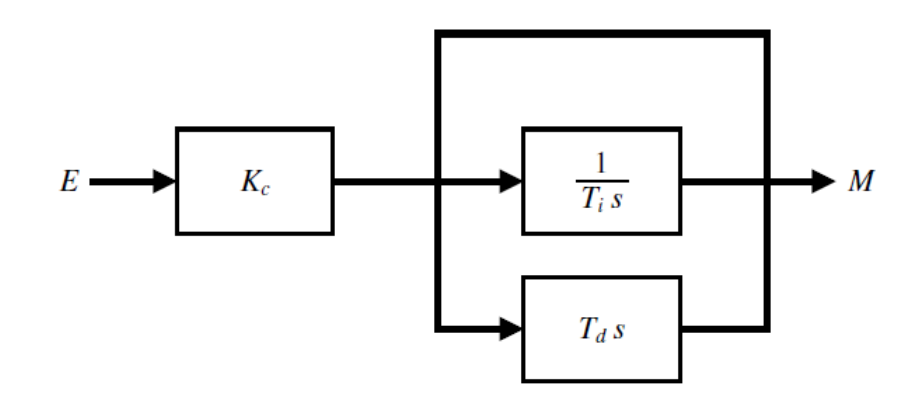

Figura 15 – Representação paralela do controlador *PID* (King, 2011).

Quando as ações integrativas ou derivativas afetam a ação proporcional o controlador é interativo. E sua ação *Td* costuma ser maior que no modo não interativo, quando essa constante é zero os dois modos funcionam igualmente, logo o controlador deixa de ser *PID* vira *PI*.

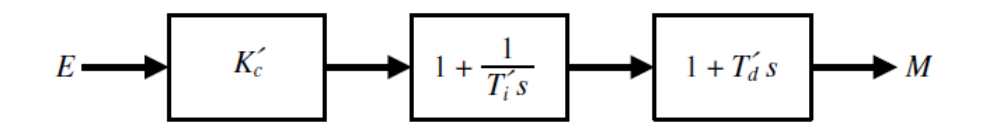

Figura 16 – Representação controlador *PID* interativo (King, 2011).

As constantes representando as ações proporcional( *Kp*), integrativa(*Ti*) e derivativa(*Td*) nas Figuras 15 e 16 são iguais.

#### 3.3 Sintonia de controlador PID

A sintonia de um controlador, ou método de ajuste, é definido como o procedimento de seleção dos parâmetros de um controlador de modo que as especificações de desempenho sejam atingidas (Ogata, 2010).

A maioria dos controladores *PID* na indústria não estão ajustados de modo ótimo. Comumente a sintonia é realizada e concluída com base na experiência do profissional responsável e usando a metodologia de tentativa e erro (King, 2011). Isso pode afetar negativamente o desempenho do processo quando a dinâmica do processo é muito curta.

Geralmente o engenheiro de controle encontra um método de ajuste de controlador publicado que atenda às necessidades do processo e o implementa. Tendo em vista que a maioria dos controladores é ajustada no local de uso, têm sido propostos na literatura muitos tipos diferentes de regras de sintonia (Ogata, 2010).

Sabe-se que a resposta de um sistema de controle pode ser classificado em: subamortecido, criticamente amortecido e superamortecido. O que se busca ao executar um método de ajuste é aproximar a resposta do controlador *PID* de um sistema criticamente amortecido. Mediante o conhecimento da resposta do sistema, alguns parâmetros podem ser melhorados no ajuste do controlador do tipo *PID*. Assim, um sistema superamortecido, como mostrado na Figura 17, se aproxima do novo estado estacionário gradualmente sem ultrapassar o valor de *setpoint*. Um sistema subamortecido exibirá um sobressinal. Um sistema não amortecido é aquele que oscila em amplitude constante. O sistema criticamente amortecido é o mais próximo possível de ser estabilizado sem apresentar sobressinal, representado pela curva azul na Figura 17.

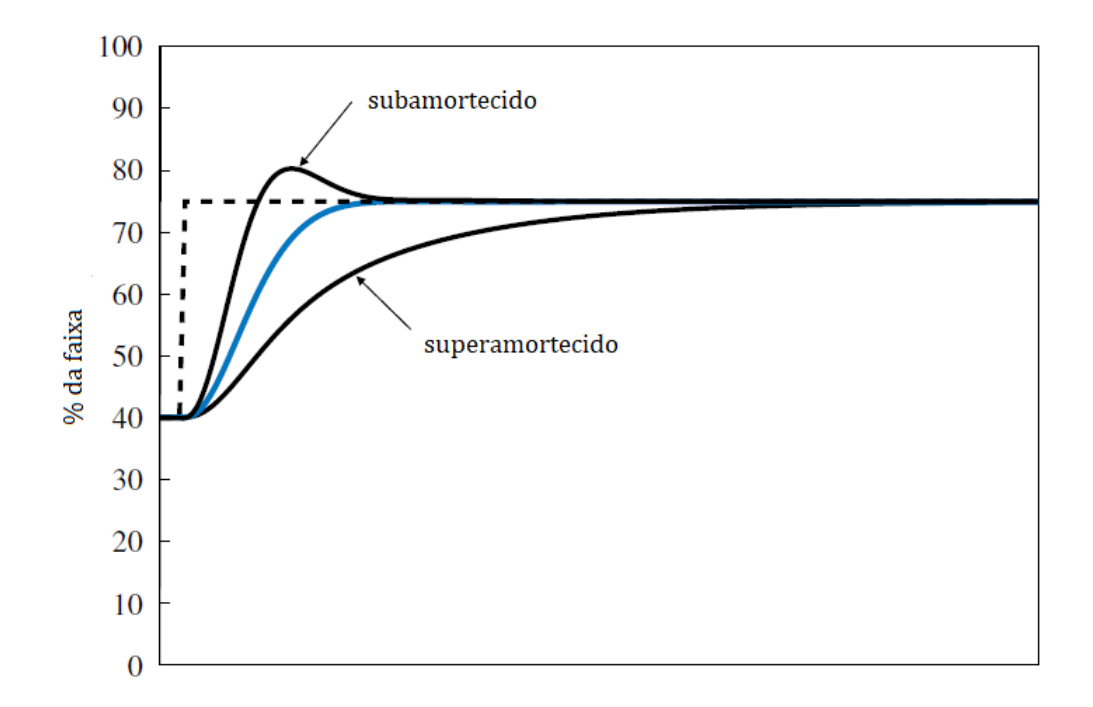

Figura 17 – Resposta de um sistema com amortecimento. Adaptado de (King, 2011).

Embora seja pouco usual a utilização do modelo matemático, um processo empírico com base na experiência consiste nos três passos abaixo:

1 o ) Determinar a posição do polo dominante e depois projetar o controlador *PD* para a resposta transitória considerando os conceitos e efeitos do amortecimento.

2 o ) Projetar o controlador *PI* para atingir o erro em regime permanente definido pelo projetista.

3<sup>o</sup>) Determinar o ganho Kp e as constantes de tempo integrativa e derivativa do controlador *PID*.

Devido ao fato de existirem vários métodos de ajuste sem a necessidade do modelo matemático, a seguir apresentam-se os que serão utilizados neste trabalho.

#### 3.4 Sintonia de Controlador PID pelo método de Cohen-Coon

Trata-se de uma técnica empírica para ajuste dos parâmetros *PID* que usa como estratégia para determinar os parâmetros o método da resposta ao degrau. É um método que deve ser executado em malha aberta, ou seja, em um sistema sem realimentação.

Para obter os valores dos ganhos proporcional, integrativo e derivativo através do método em malha aberta é necessário aplicar na entrada um sinal degrau e registrar a curva de resposta da variável de processo. A curva esperada terá o aspecto de um S como pode-se observar na Figura 18.

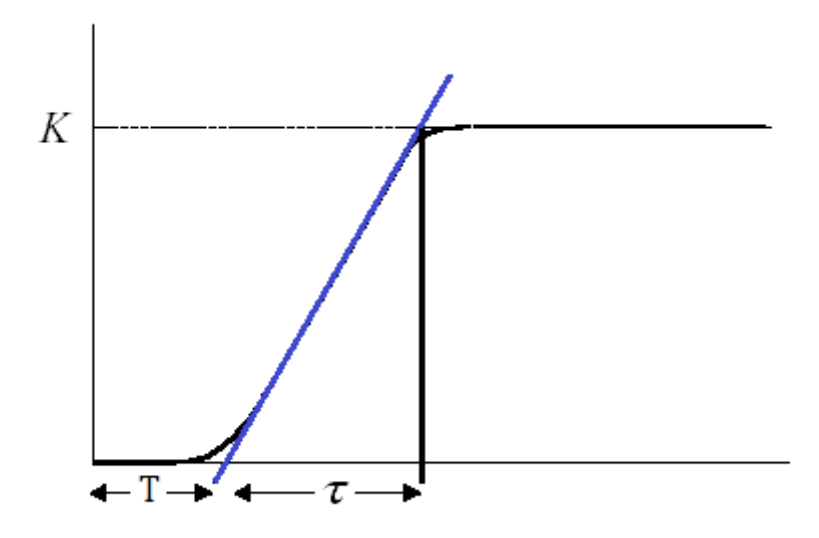

Figura 18 – Análise da curva do método da resposta ao degrau (King, 2011).

Onde *K* é o valor de *setpoint*, T representa a constante de tempo morto, que é o tempo que o sistema leva para reagir a um estímulo de entrada ou comando de atuação. A constante de tempo  $\tau$  é o tempo que o sistema leva de T até atingir um novo regime estacionário depois de ser perturbado por uma mudança na variável manipulada.

O ponto desta curva onde a derivada é máxima é denominado ponto de inflexão. A partir do ponto de inflexão traça-se uma reta tangente, onde o valor em unidades de tempo de T será o ponto onde a reta se encontra com o eixo do tempo. Para determinar  $\tau$  considera-se o ponto onde esta mesma reta faz intersecção com o valor de referência, *setpoint*, menos o valor de T.

Antes de determinar os parâmetros  $Kp$ , *Ti* e *Td* a partir de T e  $\tau$  é preciso definir a taxa máxima de variação da curva de saída como sendo:

$$
R = \frac{K}{\tau} \tag{3.4}
$$

As equações abaixo determinam os parâmetros *PID* propostas pelo método Cohen-

Coon.

$$
Kp = \frac{1}{K} \left( 0.25 + 1.35 \frac{\tau}{T} \right) \tag{3.5}
$$

$$
Ti = T\left(\frac{1.35 + 0.25\frac{T}{\tau}}{0.54 + 0.33\frac{T}{\tau}}\right)
$$
\n(3.6)

$$
Td = \frac{0.5T}{1.35 + 0.25\frac{T}{\tau}}
$$
\n(3.7)

### 3.5 Sintonia de Controlador PID pelo método variação de carga

O problema de derivar o ajuste por simulação é que precisa-se fazer uma suposição sobre a dinâmica do processo, consequentemente da variável de processo, em relação à fonte da perturbação do sistema. Na ausência de melhores informações, assume-se que elas são iguais às que dizem respeito à variável manipulada.

Obviamente que diferentes fontes de perturbação do processo também exigirão dinâmicas diferentes.

Deve-se ter cuidado ao implementar as constantes de ajuste. Se a sintonia tiver sido calculada para um controlador existente, a comparação com a sintonia atual poderá mostrar grandes alterações nas constantes de sintonia. Se o algoritmo foi alterado a partir do erro proporcional ao tipo proporcional em relação a variável do processo, é esperado um grande aumento em *Kp*. Não é incomum que esse aumento tenha um fator de dois ou três vezes. Em geral, se não houver alteração no algoritmo e no objetivo de ajuste, as alterações no *Kp* devem ser restritas a cerca de 20% do valor atual. Em relação aos tempos, alterações de cerca de 50% podem ser feitas em *Ti* e *Td*.

Um procedimento bastante razoável de ajuste de controladores é que o mesmo seja testado com uma alteração do ponto de ajuste após cada alteração incremental no ajuste e, desde que não exiba problemas, o próximo incremento é realizado, e assim, sucessivamente, em vez de um único ajuste grande ou significativo do ponto de ajuste. Este teste do ajuste do controlador apresenta uma oportunidade para re-identificar o modelo de processo. Se uma técnica de identificação de modelo baseada em computador for aplicada, as alterações de *setpoint* feitas para validar o ajuste também poderão ser analisadas para determinar a dinâmica do processo. Como é provável que os dados sejam coletados rotineiramente pelo sistema de informações do processo, essa reavaliação requer pouco esforço adicional.

Pelo que foi anteriormente apresentado esse método foi escolhido para ser implementado nesse trabalho.

## 4 Planta da estação elevatória de esgosto

## 4.1 Contextualização

Desde os primórdios, o ser humano se dedicou a melhorar a sua condição de vida. Após a superação das condições de sobrevivência humana através do provimento das suas necessidades básicas de alimentação, este passou a viver em coletividade. A vida coletiva demandava o acesso a um conjunto de bens como a residência e a água potável, por exemplo. Em meados de 1700, durante a Revolução Industrial na Inglaterra, em que os problemas das aglomerações humanas, aliados à expansão industrial, surgiu a necessidade de melhorar as condições sanitárias da sociedade (Rocha, 2018). Desde então, para evitar novas epidemias e melhorar a qualidade de vida, têm sido dedicados esforços para o desenvolvimento do saneamento básico.

De acordo com a definição clássica, o saneamento se refere ao conjunto de medidas que visam preservar ou modificar as condições do meio ambiente com a finalidade de prevenir doenças e promover a saúde (Rocha, 2018). Com relação ao saneamento básico, pode-se referir a construção de depósitos de detritos fora das zonas urbanas e à construção de aquedutos e redes de esgotos.

Esgoto ou efluente é definido como todo volume de água que após passar pelo consumo humano precisa ser tratado adequadamente antes de retornar à natureza. Este tratamento é realizado por uma Estação de Tratamento de Esgoto (ETE).

A ETE é responsável por catalisar o processo natural de decomposição da matéria orgânica presente na água quando o volume de efluente é grande. Ela remove as cargas poluentes do esgoto através de processos físicos, químicos ou biológicos devolvendo o efluente tratado em conformidade com os padrões exigidos pela legislação, evitando assim causar danos ambientais e à saúde humana (CAESB, 2019).

A CAESB possui dezessete ETEs para atender a demanda de todo o Distrito Federal. Devido a extensão da área a ser atendida, aliado a complexidade física que envolve levar diretamente todo o efluente até as ETEs, existem algumas unidades elevatórias em pontos estratégicos.

Segundo a NBR 12208/1992 da ABNT, que regula sobre os projetos de estações elevatórias de esgoto sanitário, uma estação elevatória é uma instalação que se destina ao transporte de esgoto do nível do poço de sucção das bombas ao nível de descarga na saída do recalque, acompanhando aproximadamente as variações da vazão afluente. Ou seja, sempre que, por motivos técnicos ou econômicos, não for possível o escoamento dos esgotos pela ação da gravidade é necessário este tipo de instalação para fornecer energia ao líquido e garantir o escoamento (Sobrinho e Tsutiya, 2011). Na CAESB as unidades elevatórias são responsáveis por dar continuidade ao fluxo até a ETE mais próxima bombeando o

líquido com um *setpoint* de pressão ou vazão predefinido.

#### 4.2 Planta elevatória a ser otimizada

A Figura 19 traz uma representação da rede de cobertura do sistema de esgotamento sanitário do Distrito Federal. O sistema é dividido por regiões e, devido sua natureza complexa, qualquer implementação ou modificação da rede deve ser testada e executada com segurança para não comprometê-la.

Para realizar a proposta de otimização em uma das estações elevatórias de esgoto da CAESB, foram disponibilizadas para testes algumas unidades de pequeno porte. Por apresentarem um baixo flluxo de esgoto, as medidas de contenção seriam mais eficientes e sem grandes prejuízos.

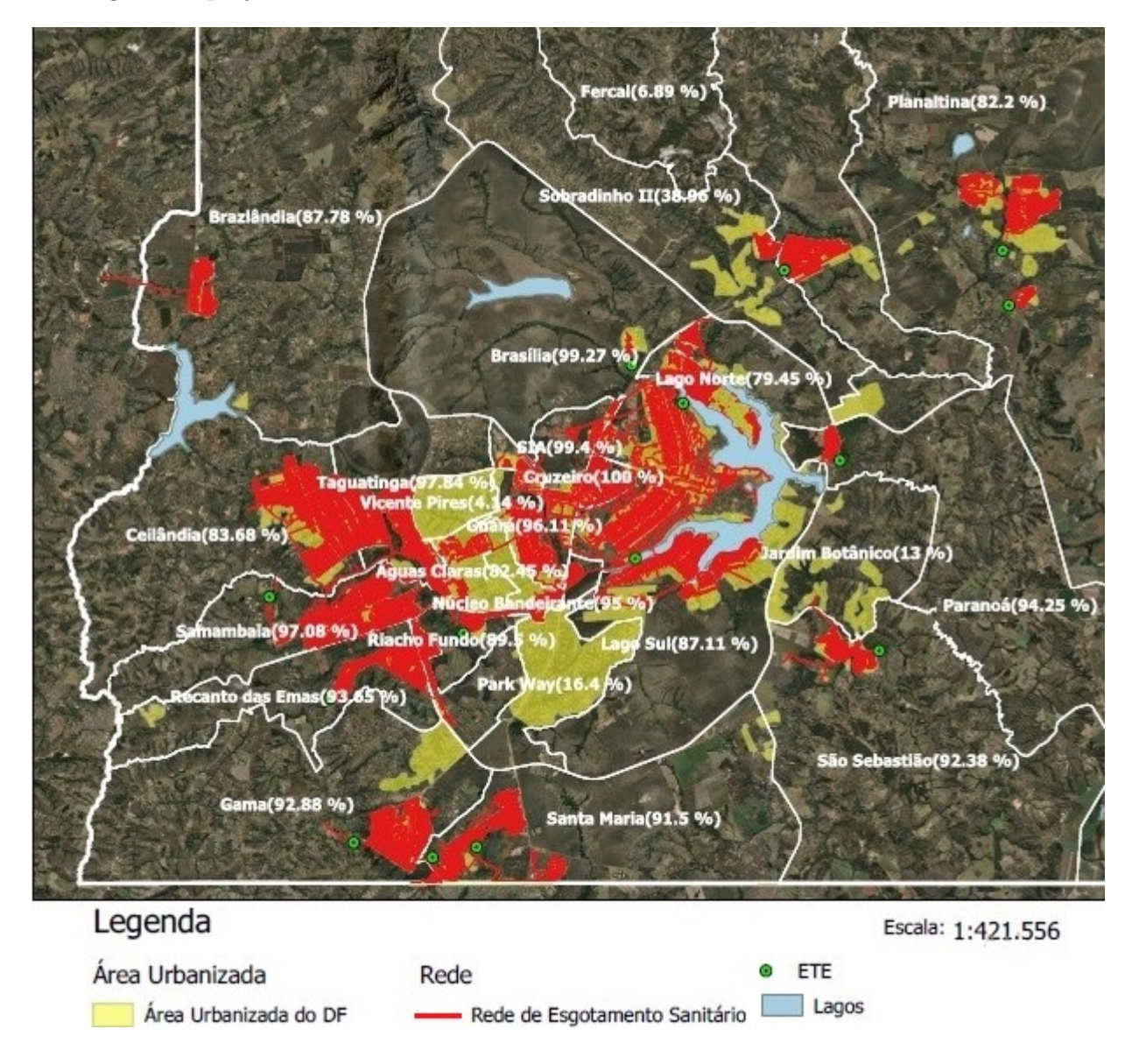

Figura 19 – Cobertura do serviço de esgotamento sanitário. Adaptado de (ADASA).

A estação elevatória de esgoto escolhida integra a região administrativa Guará, em destaque na Figura 20, que é composta por três unidades. A estação EEB-GUA-001 foi selecionada por apresentar os requisitos anteriores e também por ser a única a possuir inversores de frequência com controlador *PID* para todas as bombas da instalação entre as três.

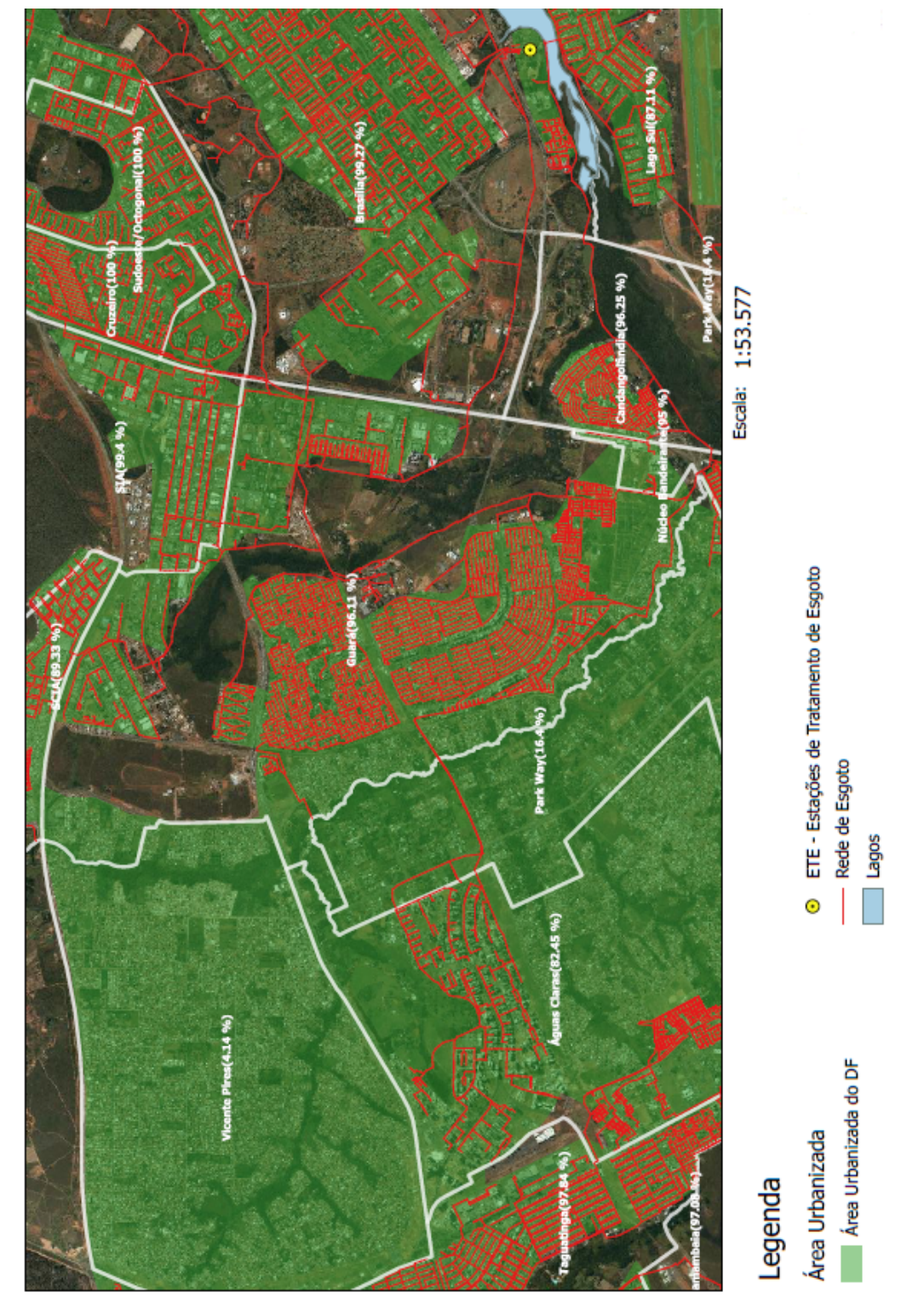

Figura 20 – Cobertura do serviço esgotamento sanitário da região administrativa Guará. Adaptado de (ADASA).

#### 4.2.1 Descrição física

A planta da estação elevatória de esgoto em análise é um sistema de malha fechada composta pelo conjunto de reservatório, motores, bombas, sensores, válvulas e inversores de frequência. Um sistema de de malha fechada é definido como aquele que compensa o efeito das pertubações medindo a saída do sistema, realimentando a entrada com essa medida e comparando o erro entre as duas variáveis. Em caso de diferença, o controlador é acionado para fazer a correção (Nise, 2017).

A estação elevatória de esgoto selecionada, EEB-GUA-01, usava o nível como variável controlada e a velocidade de rotação do motor como a variável manipulada. Ao variar a velocidade de rotação dos motores varia-se proporcionalmente também a vazão das bombas, que por sua vez influencia no nível do reservátorio. O nível diminui se a vazão de saída for maior que a de entrada, e aumenta se a de entrada for maior que a vazão de saída. Ou seja, quanto maior a vazão de saída ditada pela velocidade de rotoção do motor, menor o nível do reservatório considerando uma entrada constante. A frequência modulada pelo inversor de frequência é responsável pela variação da rotação dos motores de forma direta, pois os motores utilizados neste tipo de processo são motores de indução.

O sistema de controle desta estação elevatória de esgoto precisa manter o nível entre 0.6m e 1.5m, que devido a requisitos do projeto é considerada a faixa segura de funcionamento. Isto porque as bombas devem ser desligadas caso o nível fique abaixo de 0.6m, pois seu funcionamento já não pode ser garantido devido ao gráfico de curvas do conjunto motor-bomba, que relaciona a altura manométrica com a vazão de saída. Isto é, abaixo deste nível a pressão exercida pela coluna de água pode já não ser suficiente para transferir a energia necessária ao fluido para ser recalcado. E para níveis maiores que 1.5m há riscos de extravasamento.

Algumas estações elevatórias de esgoto possuem um poço de segurança interligado ao reservatório para quando o sistema não conseguir bombear esse excedente. Entretanto, esse não é o caso da unidade selecionada. Assim, quando ocorre extravasamento do reservatório o esgoto acaba sendo lançado em espaços públicos causando desconforto e riscos a população, se tornando então um ponto crítico. Esses limites foram definidos com uma margem de segurança, de forma que se tenha tempo hábil para qualquer manobra que seja necessária.

O sistema de bombeamento da estação descrita, representado na Figura 21, é constituído por dois conjuntos motor-bombas com um inversor de frequência para cada. Sendo assim, os conjuntos motor-bomba são os atuadores deste sistema e o inversor de frequência faz parte do controlador da malha de controle, podendo ou não utilizar a lógica *PID*.

Os motores foram projetados para serem acionados alternadamente baseado na

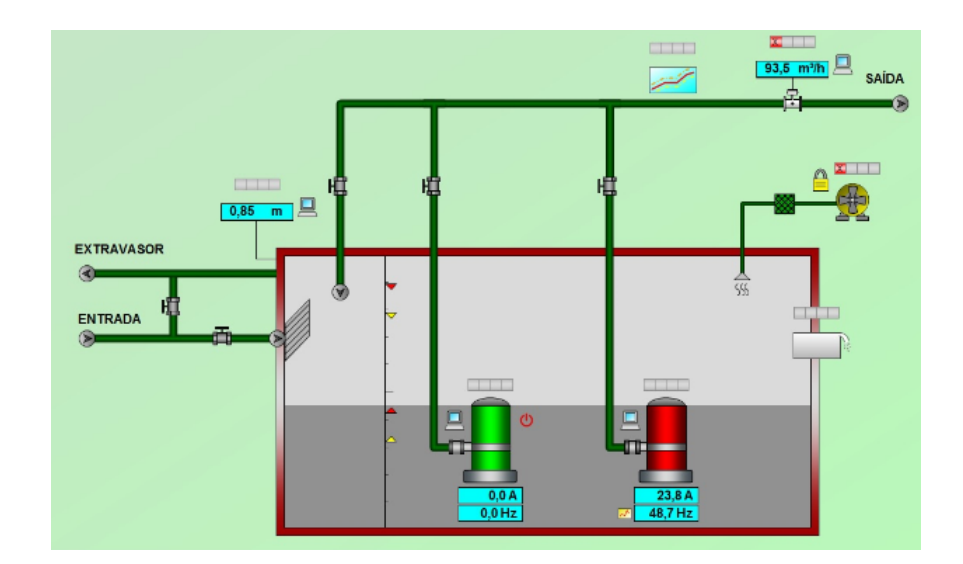

Figura 21 – Diagrama simplificado da estrutura da unidade EEB-GUA-001. Fonte: Sistema supervisório CAESB.

quantidade de horas em funcionamento. Em casos de alta demanda quando o nível ultrapassar 1,70m eles são acionados simultaneamente. Neste caso, com dois motores trabalhando em paralelo, a segunda bomba só será desligada quando o nível alcançar 0.8m. Quando apenas um conjunto motor-bomba estiver funcionando seu desligamento ocorre quando o nível for inferior ou igual a 0.6m.

A frequência máxima de saída do inversor de frequência foi definida de acordo com o perfil de vazão das bombas, dos limites da tubulação instalada e requisitos dos operadores responsáveis pelo monitoramento.

|                        |    | Bomba 1   Bomba 2 |
|------------------------|----|-------------------|
| Frequência mínima [Hz] | 45 |                   |
| Frequência máxima [Hz] | 54 | 55                |

Tabela 1 – Limites de frequência das bombas.

Tabela 2 – Limites de nível para as bombas.

|                       | Bomba 1   Bomba 2 |                  |
|-----------------------|-------------------|------------------|
| Nível de acionamento  | 1.5m              | 1.7 <sub>m</sub> |
| Nível de desligamento | 0.6 <sub>m</sub>  | 0.8 <sub>m</sub> |

Por ter como variável de controle o nível, quando os motores eram acionados

observava-se que o sistema de controle enviava a frequência máxima para os motores. Após atingir o *setpoint* de 1m, afim de mantê-lo, a frequência era reduzida até o seu valor mínimo. Na maioria dos casos essa frequência mínima conduzia a uma vazão que levava o nível ao seu valor mínimo de funcionamento rapidamente, não tendo assim condições suficientes para operar com eficácia.

Em horários com grande demanda do serviço de saneamento pela população, o número de acionamentos dos motores era muito elevado, prejudicando a vida útil dos equipamentos e os custos elétricos devido às constantes partidas dos motores. Propor uma solução para este problema é o foco deste trabalho e será melhor elaborado no capítulo Resultados.

### 4.3 Sistema de controle da elevatória de esgoto em análise

Para verificar o comportamento da estação elevatória de esgoto em tempo real, definir novas configurações ou uma nova lógica de funcionamento sem precisar acessar o *CLP* diretamente há o supervisório. O supervisório é um ambiente virtual de monitoramento e controle que gerencia todo o sistema de saneamento, incluindo a elevatória aqui avaliada.

É possível implementar novos blocos ou novas lógicas além das opções disponibilizadas apenas através de uma plataforma como o Simatic Step7, por exemplo. Entretanto, são mudanças mais críticas e que exigem determinado nível técnico sobre os equipamentos e sobre o sistema.

A Figura 22 apresenta o supevisório utilizado para gerenciamento da unidade EEB GUA 01.

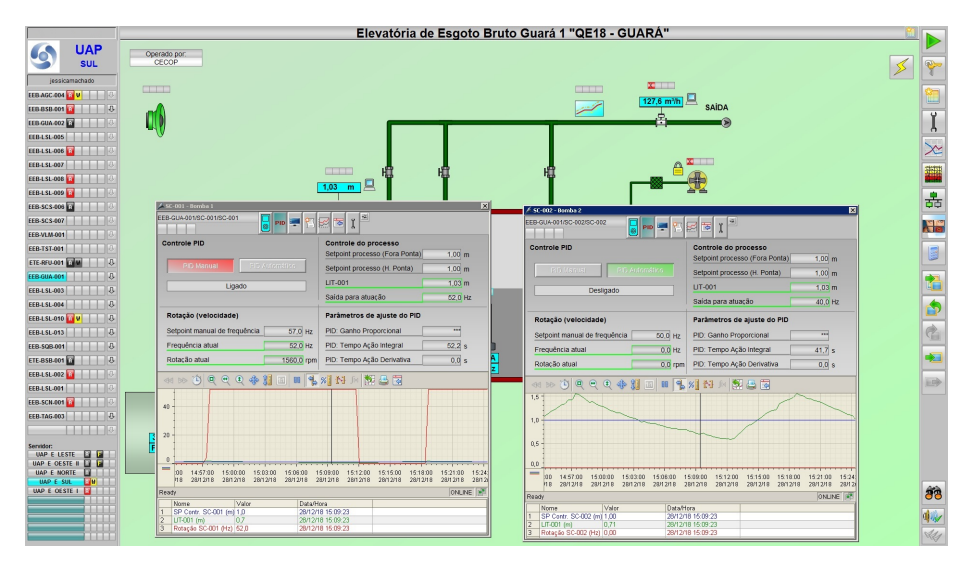

Figura 22 – Estrutura de navegação do supervisório. Fonte: Sistema supervisório CAESB.

Na Figura 22, no centro da tela, é possível ver os principais elementos conectados. É possível identificar rapidamente quais bombas e sensores estão trabalhando no momento,basta analisar o comportamento dos valores apresentados nos retângulos azuis próximos aos elementos. As janelas de comandos dos equipamentos são abertas ao clicar sobre os elementos. Ao clicar sobre os conjuntos motor-bomba nas suas janelas de comando, há um botão para acessar as configurações *PID*, se houver inversor de frequência na unidade.

Na opção *PID* manual, se o usuário tiver a permissão, ele pode alterar os parâmetros  $kp$ , Ti e Td. Os parâmetros são enviados diretamente para as respectivas entradas *PID* no bloco do inversor de frequência no programa do *CLP*. Todas as caixas de entrada presente no supervisório se encontram conectadas ao projeto no Simatic Step 7.

O supervisório também proporciona os gráficos das máquinas e sensores da planta, assim como alarmes para situações de extravasamento, parada inesperada de motores e sensores ou variáveis em situações limítrofes, diagnósticos em geral. O que o torna uma excelente ferramenta para análise de comportamento do sistema.

# 5 RESULTADOS

A maioria dos sistemas modernos com controladores industriais possui algum módulo de ajuste para que os parâmetros dos controladores se adaptem ao processo. No sistema da planta da estação elevatória de esgoto descrita no capítulo 4, não existia a opção de ajuste automático e qualquer alteração no comportamento da planta exigiria análise e mudança manual dos parâmetros definidos sem uma metodologia padronizada.

Embora existam vários métodos de ajuste, na prática, a experiência do operador da unidade é o que determina a configuração considerada ótima. Para padronizar estas decisões, aumentar a eficácia e deixar o processo com a menor interferência humana possível foi proposto este trabalho e seu desenvolvimento está descrito neste capítulo.

Conforme mencionado anteriormente, a planta da estação elevatória de esgoto estudada é de pequeno porte e atende uma região com um comportamento de consumo conhecido. A primeira etapa para determinar os requisitos do controlador *PID* foi analisar o fluxo de esgoto durante os diferentes períodos do dia. A Figura 23 mostra o gráfico de vazão da estação elevatória pela população atendida por esta unidade durante as 24 horas de um dia durante a semana. Observou-se um padrão semelhante todos os dias durante três meses, exceto em dias chuvosos onde naturalmente a vazão sofre variações significativas.

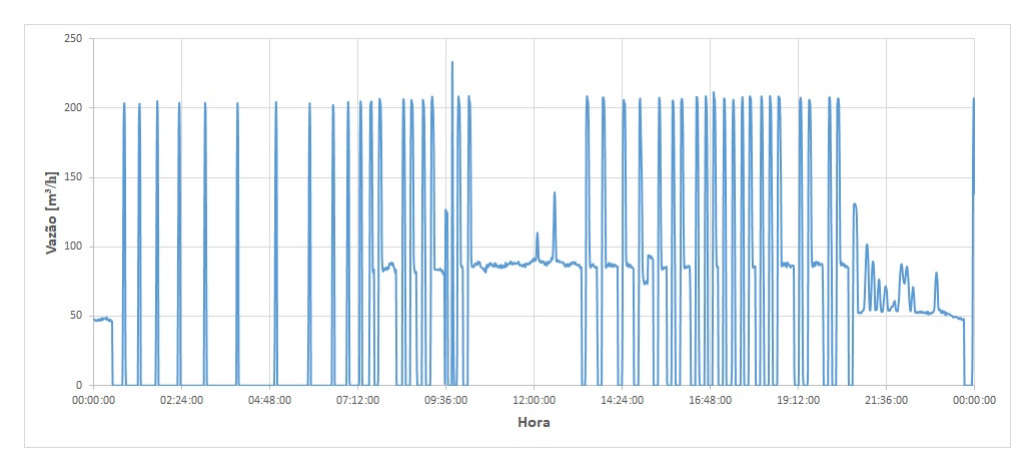

Figura 23 – Gráfico da vazão da unidade no tempo durante 24h.

Os picos de vazão acima de 100  $m^3/h$ , semelhantes a um impulso no gráfico da Figura 23, indicam que as duas bombas foram ligadas ao mesmo tempo. A vazão assumiu valor zero quando as bombas foram desligadas por terem atingido o nível mínimo. Nesse caso, as bombas só são ligadas novamente quando o nível máximo é alcançado.

### 5.1 Estado anterior do controlador PID da planta

O controlador *PID* desta estação elevatória pode ser acionado e configurado via IHM. Os parâmetros *PID* serão as entradas do bloco do inversor de frequência que modulará a frequência de rotação do conjunto motor-bomba. O controlador era, então, ajustado de forma empírica, observando se o comportamento do nível e vazão atendiam aos requisitos de funcionamento. Ou, ainda, se alguma característica da curva de resposta não estivesse dentro da faixa de variação aceitável.

Foi observado que o controlador *PID* da estação elevatória trabalhava com ação derivativa sempre com valor zero, por intuição dos técnicos responsáveis. Usava-se a vazão como variável manipulada e, como variável de processo, o nível dos reservatórios. A vazão nesse sitema é modificada através da variação da frequência de rotação do conjunto motor-bomba. Seus valores máximos e mínimos são definidos pela capacidade da bomba e tubulação determinada no projeto inicial da unidade.

Observando o padrão representado pelo gráfico da Figura 23, em alguns períodos específicos do dia, como no início da manhã e fim da tarde, o número de vezes que a bomba é acionada intensifica-se. Outra característica importante deste sistema é que o *setpoint* do controlador era definido pelo nível de 1m, mas como o nível que acionava o conjunto motor-bomba era de 2m a frequência de rotação enviada pelo inversor de frequência era a máxima. Isto levava o nível a descer muito rapidamente e o controlador não conseguia mais manter o *setpoint* com a vazão mínima.

Ou seja, o sistema se aproximava mais de um sistema *on-off*, liga-desliga, do que um sistema controlado por *PID*. Isso porque a vazão mínima, após passar pelo *setpoint*, alcançava em pouco tempo o limite inferior de nível. Por segurança, o conjunto motorbomba é desligado. Em resumo, devido a incoerência entre o *setpoint*, nível de acionamento e vazão mínima, a bomba ligava muitas vezes em pouco tempo. Esse fato causa um desgaste desnecessários nos equipamentos mecânicos e partidas excessivas, diminuindo seu tempo de vida útil. Ao evitar esse comportamento poderia-se diminuir os gastos com manutenção e deixar o sistema mais eficiente.

#### 5.2 Proposta de solução

De acordo com o que foi descrito, algumas estratégias foram pensadas para otimizar o sistema de controle desta estação elevatória de esgoto. A primeira seria trocar a variável de processo de nível para vazão. Realizando esta mudança, o controlador *PID* terá tempo hábil pra atuar e reduzir o número de acionamentos do conjunto motor-bomba em um curto período de tempo.

Inicialmente, configurou-se o *setpoint* com o valor da média das vazões nos horários de maior demanda por bombeamento da unidade, cerca de 75  $m^3/h$ . Então, calculou-se os parâmetros *PID* do sistema para este *setpoint* de vazão com o método Cohen-Coon. Apesar de uma pequena melhora em alguns horários, esse valor era muito baixo pra evitar extravasamento da unidade, ou seja, o nível ainda ultrapassava o limite superior. Além disso, em horários de menor fluxo de esgoto este valor de vazão era alto o que levava ao desligamento da bomba rapidamente. Dessa forma, o sistema continuou com um número elevado de acionamentos em curto período de tempo, como pode ser observado na Figura 24.

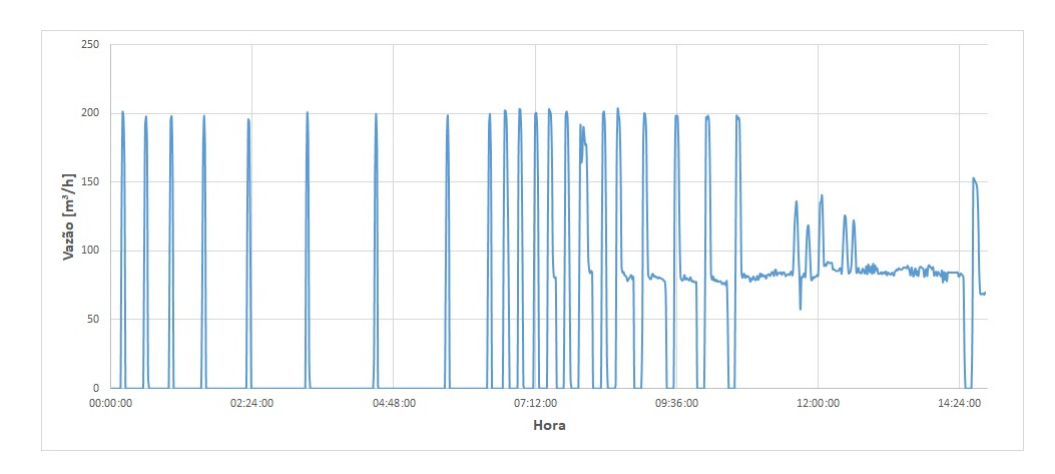

Figura 24 – Gráfico da vazão com *setpoint* constante.

Depois deste resultado, uma alternativa seria utilizar um *setpoint* de vazão diferente para diferentes períodos do dia. Assim, seria possível acompanhar a variação do fluxo de esgoto pela unidade de acordo com os horários. Desta forma, as faixas ficaram divididas da seguinte forma:

|         | Horário      | $\text{Vazão}[m^3/h]$ |
|---------|--------------|-----------------------|
| Faixa 1 | $23h$ às 1h  | 50.42                 |
| Faixa 2 | $2h$ às $6h$ | 34.26                 |
| Faixa 3 | 7h às 10h    | 52.36                 |
| Faixa 4 | 11h às 22h   | 75.53                 |

Tabela 3 – Faixas de horários com *setpoints* semelhantes.

Para obter esses valores, analisou-se por 12 dias a vazão média da unidade por hora, o que permitiu a definição de faixas de horário com vazões próximas.

As tabelas nas Figuras 25, 26, 27 e 28 apresentam os dados das médias por hora já divididas pelas faixas de horários com vazões parecidas para facilitar a visualização.

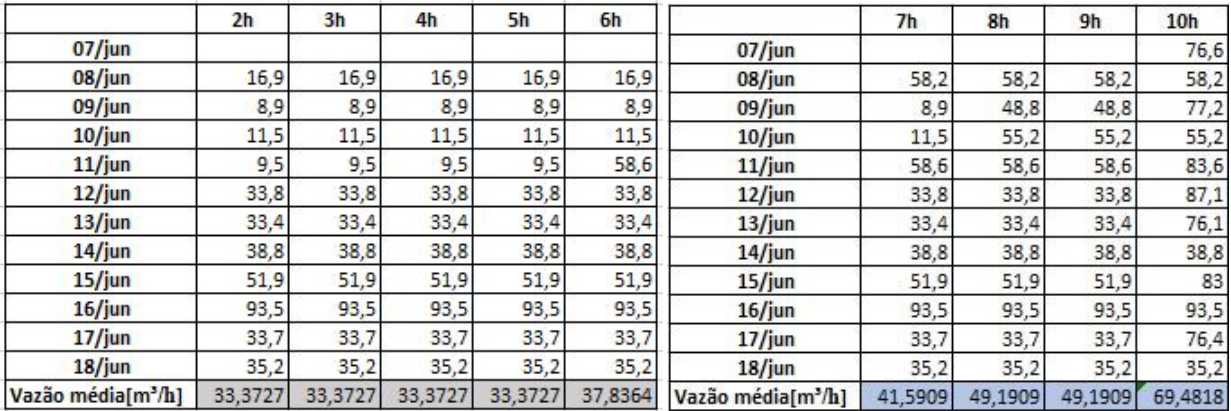

Figura 25 – Dados Faixa 2. Figura 26 – Dados Faixa 3.

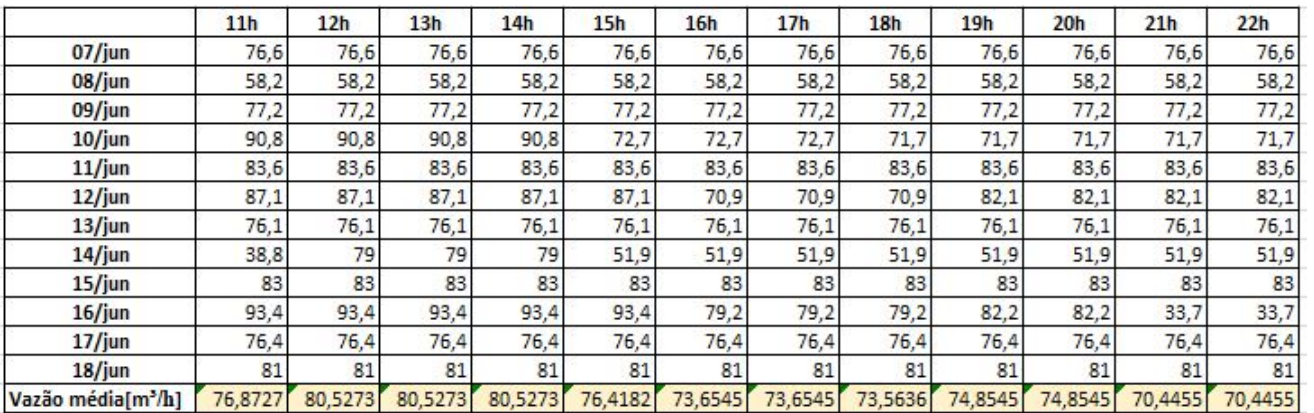

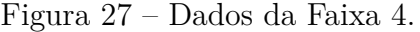

|                                | 23h     | 24h     | 1 <sub>h</sub> |
|--------------------------------|---------|---------|----------------|
| 07/jun                         | 76,6    | 76,6    |                |
| 08/jun                         | 58,2    | 58,2    | 16,9           |
| 09/jun                         | 40,8    | 40,8    | 58,2           |
| $10$ /jun                      | 71,7    | 30,5    | 40,8           |
| 11/jun                         | 38,5    | 38,5    | 30,5           |
| 12/jun                         | 33,4    | 33,4    | 33,8           |
| 13/jun                         | 76,1    | 76,1    | 33,4           |
| $14$ /jun                      | 51,9    | 51,9    | 38,8           |
| 15/jun                         | 93,5    | 93,5    | 51,9           |
| 16/jun                         | 33,7    | 33,7    | 93,5           |
| 17/jun                         | 76,4    | 35,2    | 33,7           |
| 18/jun                         | 81      | 49,8    | 35,2           |
| Vazão média[m <sup>3</sup> /h] | 59,5636 | 49,2364 | 42,4273        |

Figura 28 – Dados da Faixa 1.

A proposta é ajustar o controlador *PID* com um *setpoint* diferente para cada uma das faixas de horário. Desta forma, garante-se que os coeficientes do controlador serão

eficazes. O método de ajuste do controlador *PID* será feito mediante o uso da linguagem *Ladder*. Para deixar este controle ainda mais preciso, ainda será variado os parâmetros *Kp*, *Ti* e *Td* de acordo com a tendência da curva de vazão. A implementação será adicionada ao projeto já existente na planta da estação elevatória.

### 5.3 Modelagem do sistema de controle

Para comparar os dados obtidos empiricamente e identificar a dinâmica da estação elevatória, é necessário extrair um modelo matemático que a represente. Entretanto, a obtenção de uma modelagem matemática do comportamento real da planta industrial é um processo complicado. Para facilitar as análises, são usadas simplificações de alguns fatores e representações para conseguir um modelo que possa servir de referência e dar consistência aos resultados.

Dessa forma, devido a impossibilidade de modelar o comportamento da estação elevatória com todas as variáveis presentes no sistema, algumas simplificações foram essenciais. Como, por exemplo, representar sua planta pela função de transferência de um motor de indução trifásico precedido por um controlador *PID*. Esse processo é realizado sem perda significativa na análise, uma vez que as mudanças no controlador afetam a corrente do motor que é diretamente relacionada ao torque, sendo este o atuador responsável pela variação da vazão.

Como a referência de entrada para o controlador é o *setpoint* de vazão, é preciso transformar a variável da saída da função de transferência do motor, que é a corrente em um sinal correspondente de vazão. Para fazer esta transformação, foi necessário analisar a relação entre a corrente do motor e a vazão de saída através dos dados fornecidos pelos sensores através do arquivos do supervisório. A equação que determina essa relação foi obtida utilizando o método dos mínimos quadrados sobre os dados coletado, sendo ela:

$$
y = 0.1568x^2 - 0.3280x - 0.4294
$$
\n
$$
(5.1)
$$

Onde *y* é vazão e *x* a corrente.

O motor do conjunto motor-bomba da estação elevatória é um motor trifásico de indução com rotor em gaiola de esquilo. Um motor de indução é uma máquina elétrica constituída por um estator, um rotor e entre eles a região de entreferro(Almeida, 2010). Seu funcionamento depende da indução eletromagnética, que de forma resumida é a produção de uma força eletromotriz no rotor pela mudança de fluxo magnético no estator.

Segundo Almeida (2010), a excitação do estator por uma fonte trifásica equilibrada gera um campo magnético girante no entreferro que gira na velocidade síncrona. Essa velocidade depende do número de pólos do estator e da freqüência da tensão de alimentação. No sistema analisado, a frequência da tensão de alimentação do motor será regulada por um inversor de frequência e este será modulado pelo controlador.

Para modelar um motor de indução é preciso identificar seus parâmetros e existem diversos métodos para isto. Os métodos clássicos, utilizando ensaios em vazio e com rotor bloqueado, são procedimentos baseados em ensaios complicados, demorados, e que, geralmente utilizam equipamentos sofisticados e caros, dificilmente transportáveis para o campo ou disponíveis nas fábricas e laboratórios de ensino (Couto, 1996).

Outros métodos, além dos clássicos, exigem um conhecimento e estudos mais elaborados que fugiriam do escopo deste trabalho. Para as análises das curvas de resposta neste projeto, uma aproximação do comportamento real do motor com suporte dos dados coletados já é suficiente para as avaliações feitas. Diversos estudos com diferentes técnicas sugeriram funções para representação de um motor de indução para simulações. Em um desses estudos, Azzolin (2008) fornece uma função de transferência dada pela seguinte equação:

$$
G(s) = \frac{I(s)}{V(s)} = \frac{s \frac{L_{r1}}{q_0} + \frac{L_{r1}}{q_0} \left(\frac{1}{\tau_r} - \mathbf{J} N \omega_r\right)}{s^2 + s \left(n_1 - \mathbf{J} N \omega_r\right) + \frac{R_s L_{r1}}{q_0} \left(\frac{1}{\tau_r} - \mathbf{J} N \omega_r\right)}
$$
(5.2)

Segundo El-Hawary (2002), a corrente do rotor do motor é proporcional ao torque aplicado no eixo. E o torque se relaciona com a vazão fornecida pelo conjunto motorbomba. Essa modelagem satisfaz os objetivos de simulaçõoes deste trabalho. Os coeficientes utilizados na função de tranferência do motor são obtidos experimentalmente por ensaios específicos. É importante ressaltar que, por não ser do escopo deste trabalho e nem possível a realização destes ensaios, na planta analisada utilizou-se parâmetros experimentais de um motor semelhante ao que consta na estação elevatória extraídos de Azzolin (2008). Ao substituir os valores a função de transferência utilizada ficou então definida como:

$$
G(s) = \frac{I(s)}{V(s)} = \frac{s + 152.3}{s^2 + 130.8s + 274.1}
$$
\n(5.3)

A Figura 29 mostra o diagrama de blocos do sistema modelado.

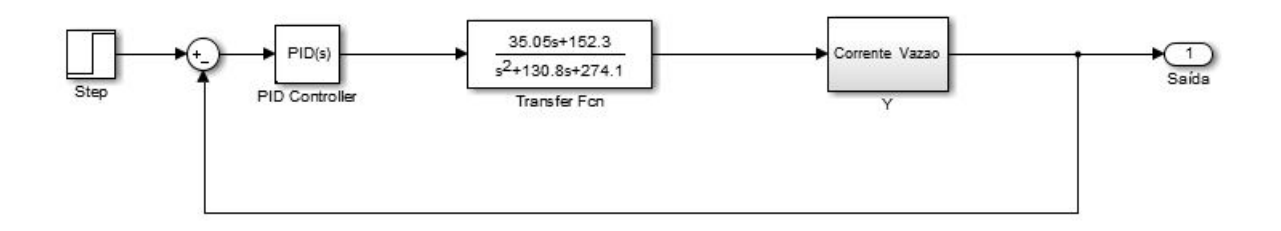

Figura 29 – Diagrama de blocos do modelo da planta elevatória.

Os parâmetros do bloco do controlador *PID* mudará de acordo com as especificações para a simulação. Já as operações matemáticas e coeficientes para lógica de proporcionalidade entre corrente do motor e vazão de saída, representada pelo bloco Y no modelo acima, no contexto desta unidade elevatória, serão constantes em todas as simulações.

A Figura 30 revela o comportamento do modelo simulado sem uma malha de controle, em azul, e a mesma planta da estação elevatória com o método de ajuste Cohen-Coon para um controlador *PID*, em vermelho. Nas duas simulações o valor do *setpoint* era de  $75m^3/h$ .

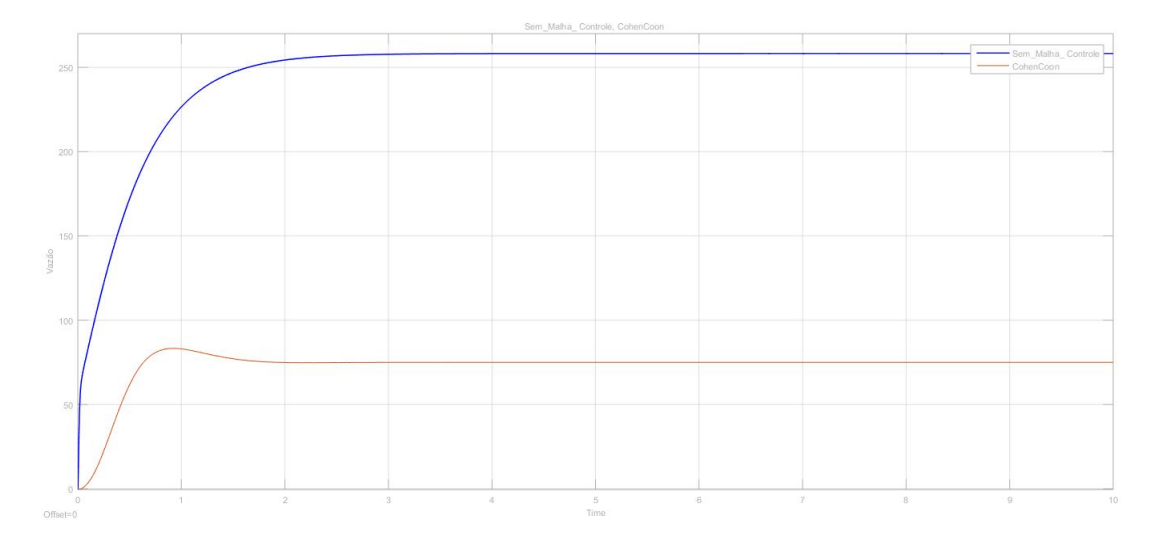

Figura 30 – Simulação comportamento da vazão sem nenhum sistema de controle e com método de ajuste dos parâmetros PID com Cohen-Coon.

#### 5.4 Implementação

Nesta seção, serão apresentados os resultados obtidos através da implementação do controlador *PID* na planta da estação elevatória de esgosto analisando parâmetros relevantes para a qualidade do processo. No primeiro ciclo de acionamento, depois de realizado o *upload* do programa, se obterá os valores dos coeficientes do método Cohen-Coon. Esses coeficientes serão utilizados como ponto de partida para os próximos ajustes com o método de variação de carga.

O principal objetivo é avaliar se as modificações feitas atenderão a necessidade do projeto de um valor de erro menor que 5% e diminuição da taxa de acionamentos por hora. Esse cenário foi definido pelos responsáveis pela planta da estação elevatória como o ideal. As demais características de um projeto de controle como sobressinal, tempo de subida ou acomodação são importantes, mas não serão prioridades para este primeiro estudo.

Antes de aplicar os métodos Cohen-Coon e variação de carga, o comportamento

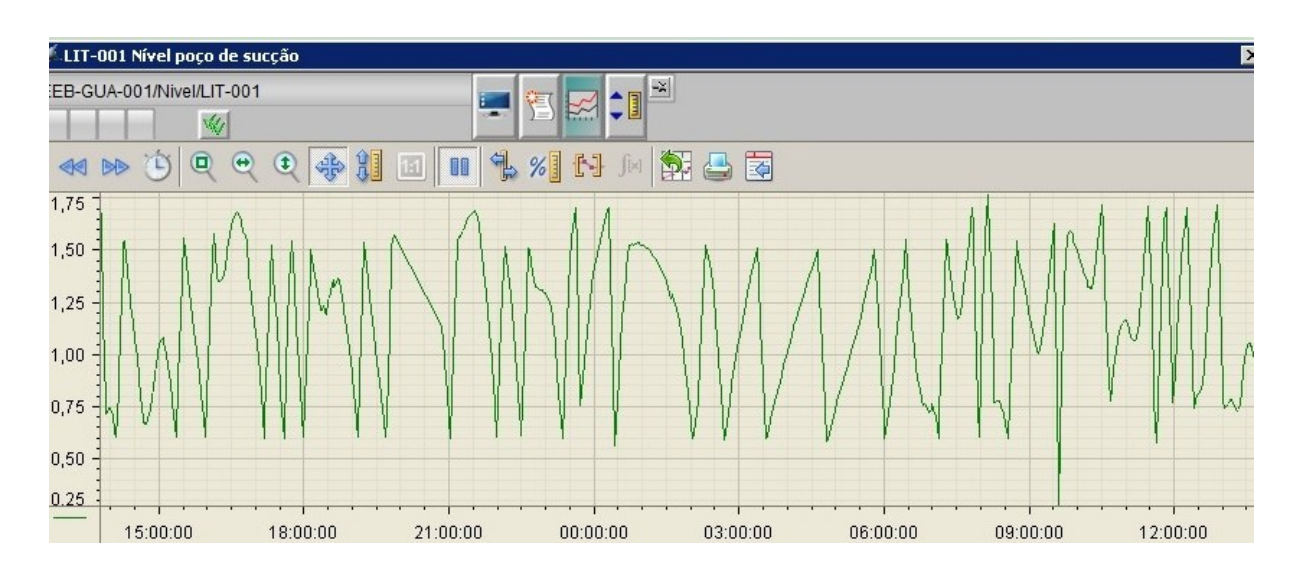

das variáveis de nível e vazão eram como apresentados nas Figuras 31 e 32.

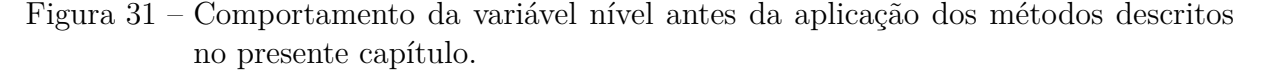

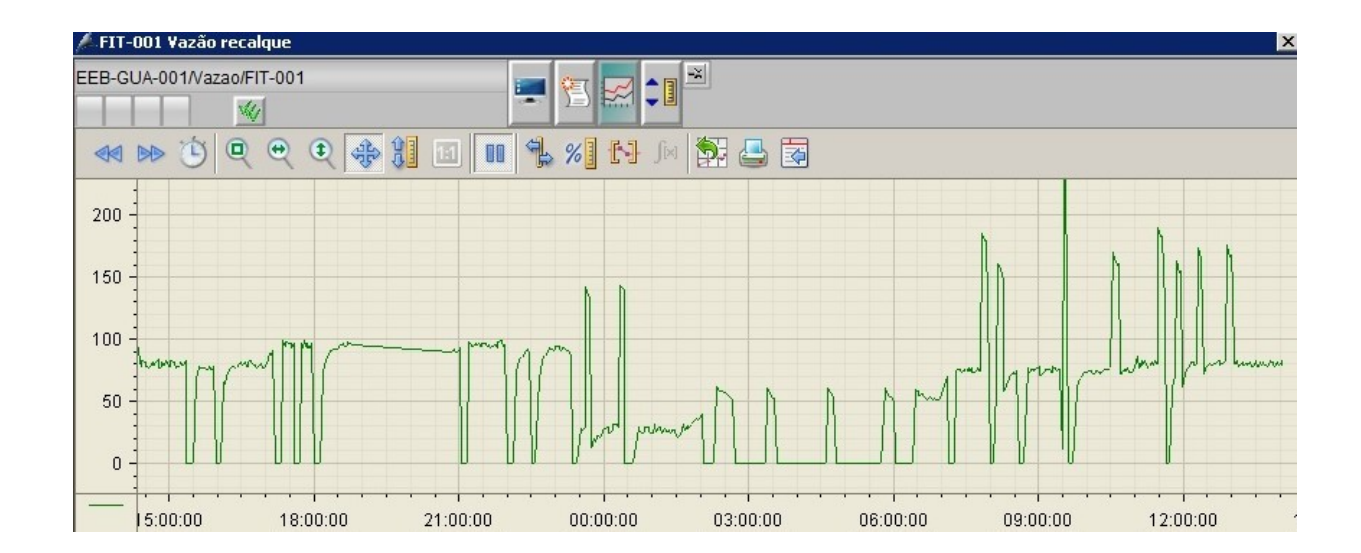

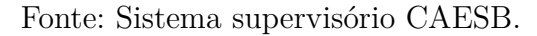

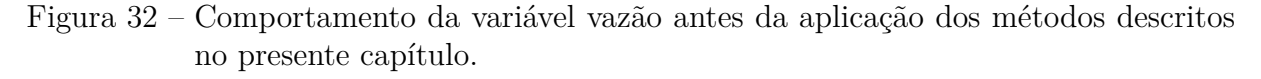

Fonte: Sistema supervisório CAESB.

#### 5.4.1 Implementação do método Cohen-Coon em Ladder

A finalidade de incluir esta funcionalidade no programa principal do *CLP* é atualizar os parâmetros do controlador *PID* de forma automática sempre que desejado. Ou, ainda, quando houver desequilíbrio no sistema por alguma variável ou interferência. Além disso, realizar o processo sem a necessidade da análise de um técnico. O funcionamento e lógica em detalhes serão descritos a seguir.

O primeiro bloco do conjunto tinha a função de selecionar qual variável de processo seria utilizada: nível ou vazão. A *flag* de seleção é vinculada a um botão na tela do supervisório. Como pode ser observado na Figura 33, se, por exemplo, o *setpoint* for de vazão a linha que habilitaria o nível como variável de processo não é alimentada. E o contrário acontece quando nível é a variável de processo escolhida. Neste projeto, o *setpoint* será por nível somente quando os dois conjuntos motor-bomba estiverem ligados, o que acontecerá por segurança quando o limite superior do nível do reservatório for atingido. Quando a vazão é a variável de processo um bloco foi construído para garantir que o *setpoint* esteja de acordo com o horário no qual estas linhas estão sendo executadas. Estes valores por horário seguem a Tabela 3. Um trecho das linhas desse bloco pode ser observado na Figura 34

Um comparador é usado para identificar qual a hora do relógio usado pelo sistema, ou seja, uma linha para cada hora. A linha na qual a comparação for verdadeira copiará para a variável de *setpoint* o valor correspondente da tabela do bloco de memória DB20. Uma DB são áreas de memória para armazenamento de variáveis e que pode ser compartilhada com mais de um bloco.

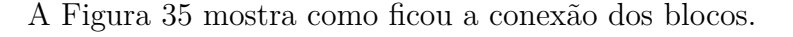

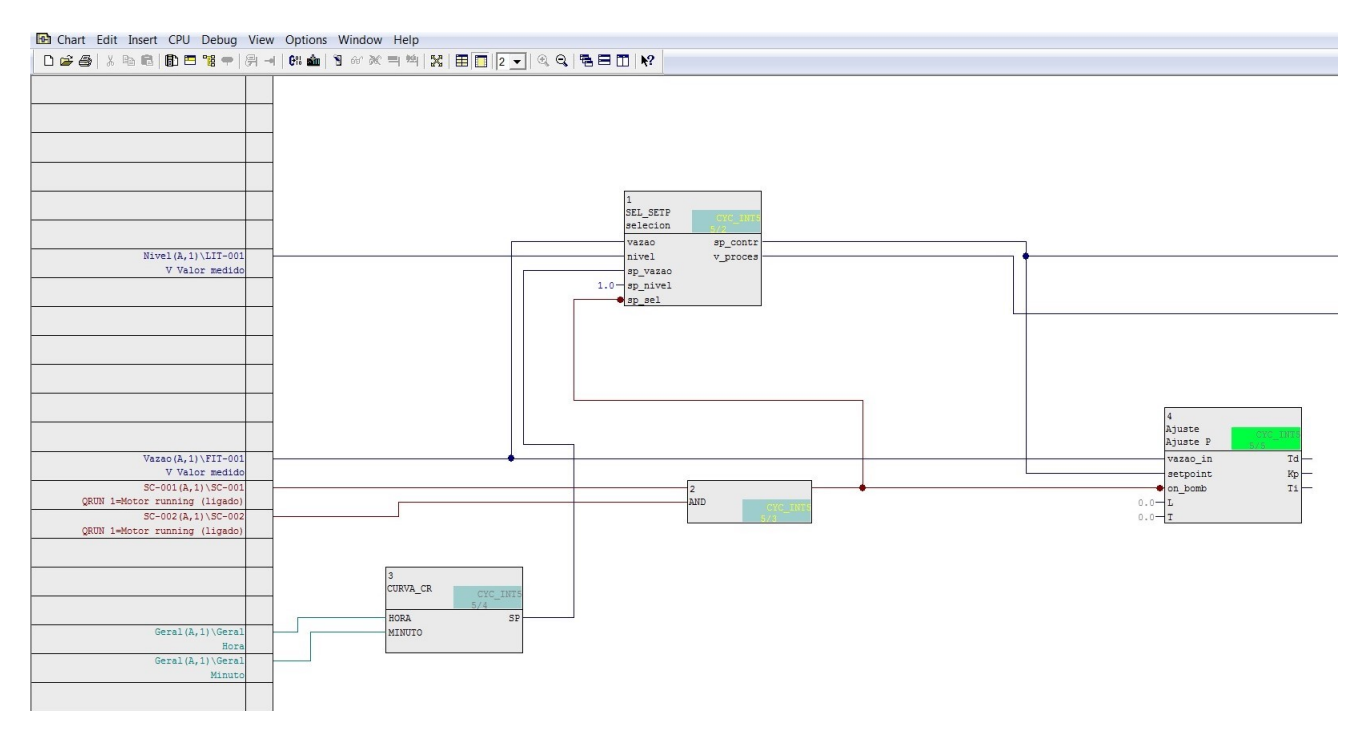

Figura 35 – Visão final dos blocos implementados.

Para obter os coeficientes para aplicar as Equações 3.5, 3.6 e 3.7 foi necessário

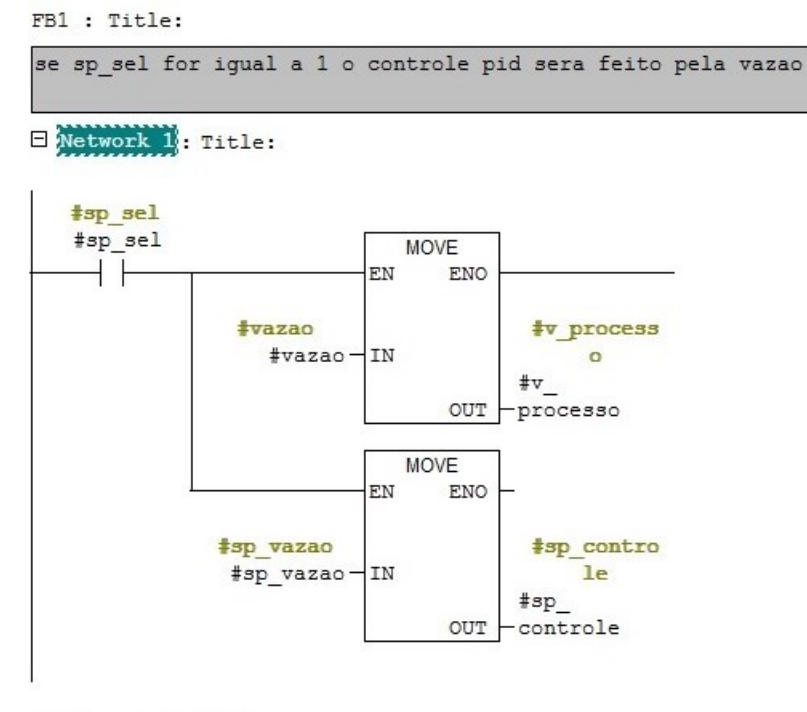

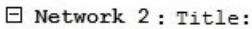

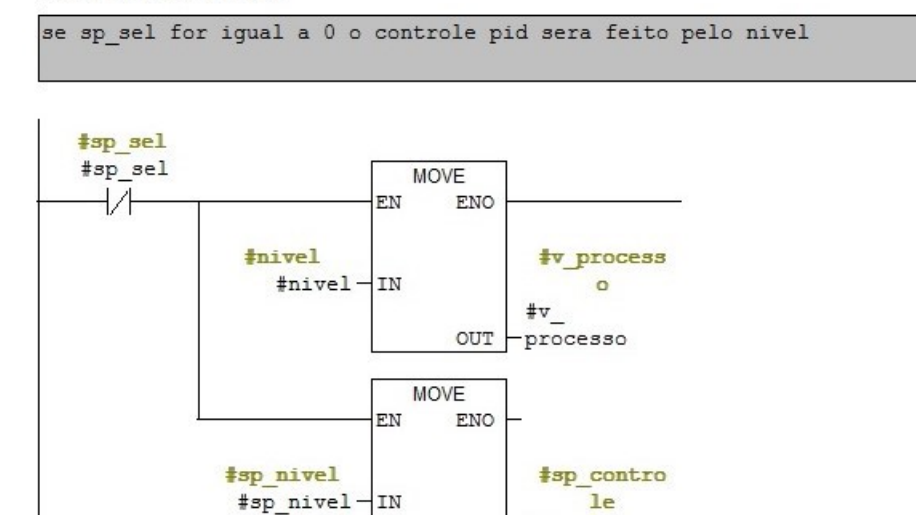

Figura 33 – Linha 1 e 2.

 $\texttt{\#sp}\xspace_\texttt{-}$ OUT - controle

#### $\boxminus$  Network 3: Title:

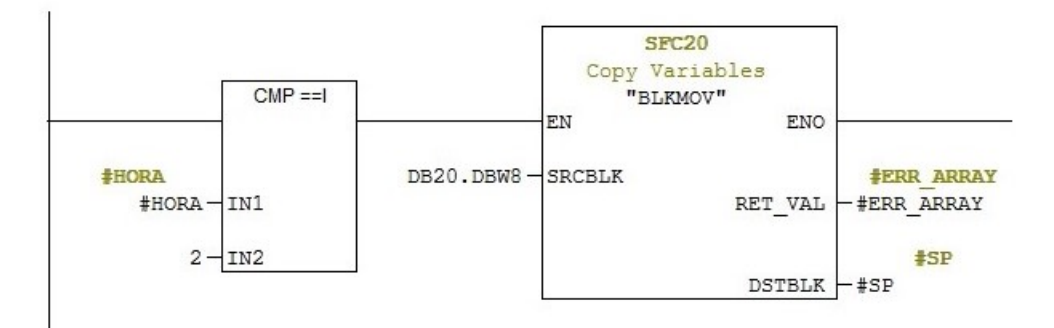

 $\Box$  Network 4: Title:

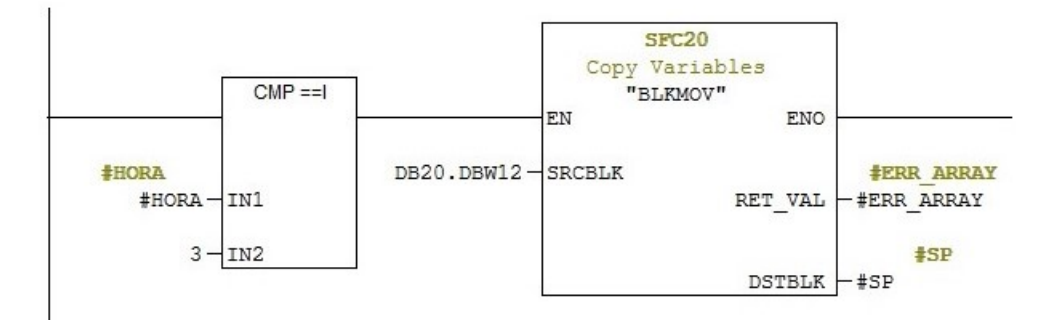

 $\boxminus$  Network 5: Title:

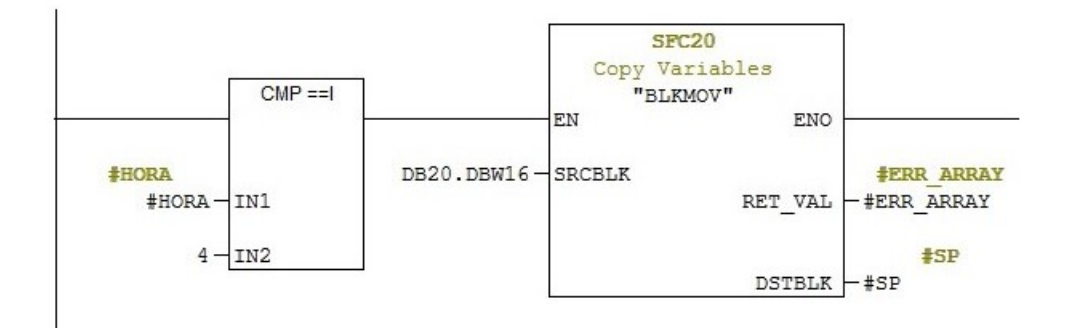

Figura 34 – Trecho do código em *Ladder* do bloco que muda o *setpoint* de acordo com a faixa de horário.

aplicar uma entrada degrau ao sistema e analisar sua curva de resposta. Segundo Mike (2011), é possível considerar o ponto  $\tau$  a partir de 0.67 do *setpoint* e o parâmetro L como 0*.*23*setpoint*. Como a linguagem Ladder não possui opção de análise gráfica, reduz-se, assim, o tempo de processamento das funções matemáticas para obter os parâmetros  $Kp$ ,  $Ki \in Kd$ .

O objetivo deste bloco é possibilitar o ajuste os parâmetros PID do sistema. Para tal ação, ele interfere diretamente sobre a planta desligando o bombeamento até que o nível seja máximo e depois religa o bombeamento e analisa seu comportamento para obter os parâmetros  $Kp$ , *Ti* e *Td*. Os blocos são representações visuais, com entradas e saídas, de funções descritas em *Ladder* ou *STR*.

O primeiro passo foi usar um comparador para avaliar quando o valor de vazão informado pelo sensor atingisse 0.67 *setpoint*. O tempo correspondente a cada ponto é definido com um contador que é iniciado no primeiro ciclo do programa. Com estes dois valores definidos, é possível aplicar a equação da reta e encontrar a taxa máxima de variação definida na Equação 3.4. Após encontrar a taxa de variação máxima basta fazer os cálculos da reta tangente, encontrar T e  $\tau$ , substituí-los nas equações para encontrar  $Kp, Ti \in Td.$ 

A Figura 36 traz o circuito lógico que foi implementado em linguagem *Ladder* para este trabalho. No anexo deste arquivo encontra-se o código *Ladder* utilizado com a descrição do seu funcionamento por linha.

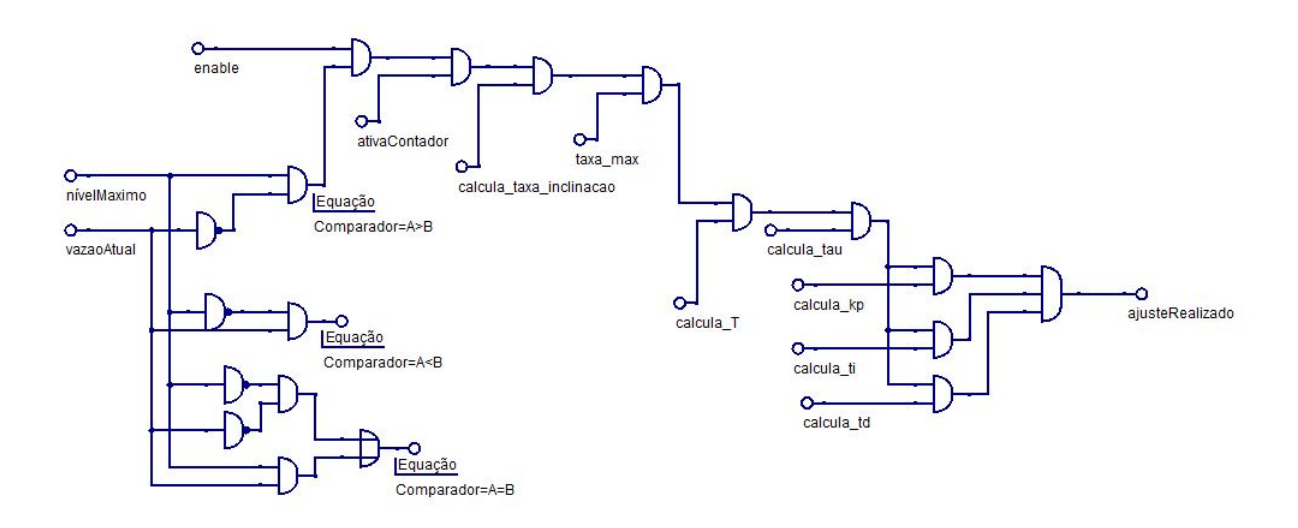

Figura 36 – Representação em circuito lógico do código Ladder implementado.

Os valores de  $Kp$ , *Ti* e *Td* serão transformados em  $Kp$ ,  $Ki$  e  $Kd$  pelo bloco do inversor de frequências com a mesma estratégia recomendada pelo método de ajuste.

![](_page_54_Figure_0.jpeg)

Apenas utilizando esse bloco, o comportamento da vazão passou a ser como observado nas Figuras 37 e 38.

Figura 37 – Gráfico vazão após ajuste método Cohen-Coon em um domingo.

![](_page_54_Figure_3.jpeg)

Figura 38 – Gráfico vazão após ajuste método Cohen-Coon em um dia da semana.

Apesar de não apresentar o controle ideal, é notável uma diminuição na frequência de acionamentos, além de uma tentativa de se manter com as vazões especificadas para os horários. Entretanto, na Figura 37, nota-se que o controlador não foi eficiente o suficiente para evitar acionamentos da segunda bomba levando aos picos de vazões observados.

## 5.4.2 Implementação do método de variação de carga com Diagrama de blocos

Após implementação do método de ajuste Cohen-Coon o número de acionamentos foi reduzido. Porém, como os parâmetros do controlador *PID* não eram ajustados constantemente, qualquer mudança inesperada do fluxo de esgoto naquele período não era bem administrado. Assim, foi observado que o sistema ajustado ainda não era capaz de lidar de forma eficaz com as variações da variável de processo que, apesar de apresentar uma tendência, não era regular.

Para tratar esses casos implementou-se o método por variação de carga tendo como ponto de partida os parâmetros do método Cohen-Coon implementado anteriormente. Esse modelo consistiu em analisar a diferença da vazão esperada com a vazão real, caso fossem diferentes ultrapassando um erro de 5% , o valor de *kp* era incrementado ou decrementado proporcionalmente em 10%, o *ki* em 5% e o *kd* era mantido. Essas modificações aconteciam automaticamente enquanto o erro estivesse fora da faixa aceitável a cada medição.

Observou-se, então, que quando a vazão de entrada era muito maior ou menor que a média esperada, os parâmetros iniciais, dados pelo ajuste fino de Cohen-Coon, não atendiam mais aos requsitos de controle. E por isso, fazer com que o sistema se auto regulasse era necessário.

Para chegar nos valores de decrementos e incrementos em porcentagem dos valores de *kp* e *ki* foram realizados vários testes empíricos até obter uma suavização na curva de resposta ao alterar esses parâmetros. Se esse valores forem menor a diferença é pequena pra ser significativa e se for maior pode levar a vazão para fora dos limites de erro no sentido oposto.

Para realizar a programação deste método não foi necessário a criação de nenhuma função complexa, bastaram as operações matemáticas de soma e subtração. Então, os blocos predefinidos pelo Simatic já foram suficientes. Por isso, a linguagem escolhida foi diagrama de blocos.

Os blocos foram implementados junto às entradas e saídas do bloco do inversor de frequência de forma semlhante a apresentada na Figura 35. Ou seja, se o erro fosse menor que 5% os parâmetros do controlador seriam os provenientes do bloco de ajuste. Caso contrário, o bloco do método por variação de carga os incrementa ou decrementa.

A Figura 39 revela como ficou os gráficos da vazão depois da implementação da sequência de ajustes.

Foi observado de maneira clara que os objetivos foram atingidos. O controlador consegue agora manter o *setpoint* da sua faixa de horário com poucos acionamentos. Indicando que, apesar de identificarmos melhora na curva de resposta após o método de ajuste Cohen-Coon, apenas depois do método por variação de carga o gráfico fica mais próximo do ideal.

A Tabela 4 foi obtida ao analisar os dados dos gráficos após cada etapa com relação ao número médio de acionamentos por hora. A média das vazões de um dia inteiro foi

![](_page_56_Figure_0.jpeg)

Figura 39 – Gráfico da vazão após ajuste pelo método variação de cargas. Fonte: Sistema supervisório CAESB.

calculado para obter um *setpoint* que atendesse ao fluxo de esgoto variante diário que antes era controlado pelo nível. Apenas com essa ação já é possível observar pequenas melhoras com relação ao estado anterior, mas não suficiente. O que leva a conclusão de que não só o ajuste é essencial para um processo ótimo, mas também uma análise adequada do comportamento das principais variáveis do sistema.

Tabela 4 – Taxa de acionamentos do motor/h.

| Método de ajuste                                                        | Acionamentos/h |
|-------------------------------------------------------------------------|----------------|
| $\pm$ Cohen-Coon + média vazões                                         | 1.108          |
| Cohen-Coon + vazões por faixa de horário                                | 1.086          |
| Cohen-Coon + vazões por faixa de horário + ajuste por variação de carga | 0.35           |

A principal falha até este ponto do processo de otimização dessa malha de controle era que a vazão média estipulada era muito superestimada para horários de menor fluxo de esgoto. E subestimada nos períodos de maior fluxo. Como os parâmetros *PID* ajustados se guiam por um *setpoint* era inviável parar o programa principal a cada variação de vazão para calculá-los.

Como alternativa pensou-se em dividir o sistema por faixas de horários com vazões parecidas o que reduziria a quantidade de vezes que os parâmetros deveriam ser ajustados. E resolveria a estimativa ineficaz de vazão anterior.

Reduziu-se, então, os acionamentos médios por hora. Porém, os resultado ainda estavam longe do ideal. Isso ocorreu porque, apesar do motor desligar menos vezes, continuava sendo um número alto e as duas bombas passaram a trabalhar mais vezes juntas. O controlador não parecia ter tempo suficiente para agir sobre a vazão e estabilizá-la. Ou seja, o ajuste dos parâmetros também deveriam ser atualizados para garantir um bom funcionamento mesmo com flutuações não esperadas no fluxo de entrada da unidade.

Deste problema surgiu a possibilidade de estar constantemente ajustando os parâmetros de forma a atender as variações, mas sem precisar pausar o sistema, aplicar entrada degrau e processamento de cálculos que exige o ajuste de Cohen-Coon. Porque mesmo depois do ajuste de Cohen-Coon ter sido implementado para executar automaticamente ainda exige recursos do *CLP*, de tempo e processamento.

Portanto o método de ajuste por variação de carga assume a função de alterar os parâmetros *PID* automaticamente de acordo com a taxa de variação da vazão. Se positiva, com referência ao *setpoint* do horário e acima do erro de 5%, os parâmetros proporcional e integral são reduzidos por um valor constante predefinido. Se negativo, os parâmetros proporcional e integral são incrementados.

A diferença do número de acionamentos por hora tão significativo indica que essa combinação é a mais otimizada para atender aos requisitos deste sistema de controle. Além de validar o ajuste automático implementado, pois mesmo sem o método de variação por carga apresentou resultados positivos. Mesmo não sendo apto a lidar com as flutuações de vazão.

Este comportamento era esperado porque métodos de ajuste como de Cohen-Coon tem limitações práticas, inclusive relacionado a atrasos na curva de resposta. Entretanto, usar o método por variação de carga sem a aproximação dada pelo ajuste de Cohen-Coon poderia deixar o processo de estabilidade mais demorado. Desta forma os dois métodos se complementaram.

A simulação destas implementações práticas é exibida na Figura 40. Pode-se observar as curvas de resposta do sistema sem controlador, com o método de ajuste de Cohen-Coon e do método Cohen-Coon com variação de carga. O sistema com Cohen-Coon e variação de curva apresenta um erro em regime permanente e sobressinal menores. Mesmo num cenário simplificado, e com sinais constantes sem as variações comuns dos sinais reais da planta, ainda foi possível observar e validar os resultados obtidos experimentalmente.

![](_page_58_Figure_0.jpeg)

Figura 40 – Respostas das simulações do sistema sem controlador, com método de ajuste Cohen-Coon e metódo Cohen-Coon mais variação de carga.

# 6 CONCLUSÃO

No presente trabalho, foi otimizado o projeto do controle *PID* da planta EEB-GUA01- estação elevatória de esgoto do Guará 01. Os principais objetivos a serem atingidos eram melhorar os ajustes dos parâmetros do controlador *PID*, para evitar o alto número de acionamentos por hora, e o ajuste ser realizado de forma automática para manter o erro no regime permanente dentro da faixa estipulada. Com estas implementações houve uma contribuição que minimiza custos de operação, desgaste de equipamentos e melhora na eficiência da planta da estação elevatória de esgoto analisada.

Os resultados mostraram que depois de mudar a variável de processo de nível para vazão e implementar um ajuste automático, apenas com método de ajuste de Cohen-Coon, não foi suficiente pra alcançar os objetivos propostos. Os acionamentos por hora continuaram próximos do valor anterior a implementação, assim como uma quantidade elevada de acionamentos da segunda bomba. O que indicava que o *setpoint* de vazão usado como referência para o controlador *PID* não estava adequado.

Após simulações foram selecionados diferentes valores de *setpoint* para faixas de horário específicas visando atingir um nível satisfatório de erro no regime permanente. Esta configuração de controle não se adaptava facilmente as oscilações de fluxo de entrada e apresentava um alto número de acionamentos da segunda bomba.

Observando o comportamento dos gráficos da vazão de saída notou-se que era preciso realizar ajustes constantes dos parâmetros *PID* para manter a vazão dentro da faixa de erro definida, assim como para reduzir o número de acionamentos por hora. Então foi implementado um segundo método de ajuste para atuar de forma rápida e acompanhar a dinâmica do fluxo de entrada.

Após a implementação do método de variação por carga, para um auto ajuste dos parâmetros com incrementos ou decrementos dos valores do fator proporcional e integral em 10 e 5% respectivamente, os objetivos propostos foram finalmente alcançados. Os acionamentos por hora passaram de 1.108 para 0.35, além de manter o erro dentro dos limites esperados.

Importante salientar que o método de variação por carga só foi efetivo em um espaço de tempo curto como deste sistema porque os parâmetros são atualizados ao iniciar o problema com o ajuste de Cohen-Coon. Ou seja, o primeiro ajuste serve como referência para que o método no modo instantâneo seja mais efetivo.

# Referências

ABNT. *NBR12208/1992* : Projeto de estações elevatórias de esgoto sanitário. [S.l.]. 5 p.

ADASA. *Cobertura e atendimento do Sistema de Esgotamento Sanitário*. Disponível em: <https://www.adasa.df.gov.br>. Acesso em: 10 de julho de 2019.

ALMEIDA, B. d. *Modelagem do motor de indução em estudos de estabilidade de tensão.* 2010. Disponível em: <http://www.tcc.sc.usp.br/tce/disponiveis/18/180500/ tce-17112011-100850/publico/Almeida\_Bruno\_de.pdf>. Acesso em: 08 de outuubro de 2020.

AZZOLIN, R. Z. *Identificação automática dos parâmetros elétricos de motores de indução trifásicos*. 2008. Disponível em: <https://repositorio.ufsm.br/bitstream/handle/ 1/8455/RODRIGOZELIRAZZOLIN.pdf?sequence=1&isAllowed=y>. Acesso em: 08 de outuubro de 2020.

BOLTON, W. *Programmable Logic Controllers*. [S.l.]: Elsevier Newnes, 2006.

CAESB. *Sistemas de esgotamento*. Disponível em: <https://www.caesb.df.gov.br/ esgoto/sistemas-de-esgotamento.html>. Acesso em: 15 de setembro de 2019.

CARVALHO, J. M. d. *Sistemas de Controle Automático*. [S.l.]: JC Editora, 2000.

CASTRUCCI, P.; BITTAR, A.; SALES, R. M. *Controle automático*. [S.l.]: LTC, 2018.

COUTO, E. B. *Identificação Paramétrica de um motor trifásico através de ensaio degrau em corrente contínua*. 1996. Disponível em: <https://www.teses.usp.br/teses/ disponiveis/18/18133/tde-23012018-140652/publico/Dissert\_Couto\_EvandroB.pdf>. Acesso em: 08 de outuubro de 2020.

DORF, R. C. *Sistemas de controle modernos*. [S.l.]: LTC, 2018.

DUNNING, G. *Introduction to Programmable Logic Controllers*. [S.l.]: Thomson, 2005.

EL-HAWARY, M. E. *Principles of eletric machines with power electronic applications*. Second. [S.l.]: IEEE Press, 2002.

KING, M. *Process Control A Practical Approach*. [S.l.]: John Wiley & Sons Ltd, 2011.

MICHELAN, N. *Saneamento*. [S.l.]: Universidade de Uberada, 2016.

NISE, N. S. *Engenharia de Sistemas de Controle*. [S.l.]: LTC, Rio de Janeiro, 2017.

OGATA, K. *Engenharia de Controle Moderno*. [S.l.]: Pearson, 2010.

PETRUZELLA, F. D. *Programable Logic Conntrollers*. [S.l.]: Editora McGraw Hill, 2016.

ROCHA, A. A. *Histórias do Saneamento*. [S.l.]: Edgard Blücher Ltda, 2018.

SCHLEICHER, M.; BLASINGER, F. *Control Engineering: A Guide For Beginners*. [S.l.]: JUMO, 2004.

SOBRINHO, P. A.; TSUTIYA, M. T. *Coleta e transporte de esgoto sanitário*. [S.l.]: Fundo Editorial, 2011.

Anexos

# ANEXO A – Código Ladder implementado no CLP

#### *Network* 1: Habilitar controle

Para habilitar o bloco, é necessário entrar com um sinal de *enable* no bloco que deve vir do operador do sistema, através de um botão, ou de forma automática com outro bloco que analise o erro e julgue necessário reajustar os parâmetros. A variável *reset* é incialmente 0. Quando  $reset = 0$  e  $enable = 1$ , a  $flag \text{ on } \text{ of } f \text{ bomb} = 1$  e saída do bloco é igual a 1. Quando *on of f bomb* = 1, as bombas devem ser desligadas até atingirem o nível máximo do reservatório. Neste ponto a *flag comp* nivel é levada a 1.

 $\Box$ Wetwork 1: Habilita controle

Aciona bloco e desabilita bombeamento para analisar o comportamento do sistema e posteriormente atrair os parâmetros necessários

![](_page_63_Figure_5.jpeg)

Figura 41 – Linha 1 do bloco de ajuste.

#### *Network* 2: Habilitar contador

Caso a variável comp\_nivel seja 1 e set\_bomb no seu estado inicial 1 o sistema de bombeamento é religado, *on \_off \_bomb* = 0. Em seguida, desabilitamos o sinal *enable* e limpamos a flag comp\_nivel. E para finalmente habilitar o contador  $timer$   $ok = 1$ .

![](_page_64_Figure_1.jpeg)

Figura 42 – Linha 2 do bloco de ajuste.

#### *Network* 3: Conversor *Word-Real*

O contador utilizado tem como saída uma variável do tipo *word* que fornece o tempo restante para o seu valor máximo. Esse valor máximo é representado pela variável time\_max. Para converter o valor restante do tipo *word* para um do tipo real primeiro se converte a variável tipo *word* para inteiro. Depois de inteiro para DI e em seguida para real. A quantidade de conversões foi imposta devido a limitação de blocos com as funções exatas. No final subtrai-se o valor de time\_max do valor de tempo restante e obtém-se assim o tempo atual.

![](_page_65_Figure_0.jpeg)

Figura 43 – Linha 3 do bloco de ajuste.

![](_page_65_Figure_2.jpeg)

Figura 44 – Continuação linha 3 do bloco de ajuste.

#### *Network* 4: Calcular taxa de variação

Para encontrar os parâmetros *PID* pelo método Cohen-Coon utiliza-se uma reta tangente ao ponto de variação máxima da curva de resposta do sistema. Nesta linha do programa busca-se encontrar essa taxa retirada do gráfico da vazão pelo tempo. A variação desses dois eixos nos fornece a taxa de variação naquele ponto. O tempo de amostragem depende do ciclo temporal do código, assume-se que é suficientemente pequeno. Essa taxa foi comparada e validada com os dados reais durante os testes.

![](_page_65_Figure_6.jpeg)

Figura 45 – Linha 4 do bloco de ajuste.

![](_page_66_Figure_0.jpeg)

Figura 46 – Continuação linha 4 do bloco de ajuste.

#### *Network* 5: Verificar taxa máxima

Se a taxa recém calculada for maior que a taxa anterior, a linha anterior deve ser executada novamente. E a taxa atual é armazenada na variável que representa a taxa anterior e a  $flag\_ra = 1$ . Caso seja menor, significa que o ponto de inflexão máxima já ocorreu. Portanto, a taxa máxima era a anterior.

![](_page_66_Figure_4.jpeg)

Figura 47 – Linha 5 do bloco de ajuste.

*Network* 6: Atualizar a taxa de variação máxima

Essa linha só é executada quando a taxa atual for menor que a anterior. O que significa que a taxa máxima foi encontrada. A variável timer\_ok assume valor 0, ou seja, o contador é desabilitado, assim como os cálculos das taxas.

![](_page_67_Figure_0.jpeg)

E Network 6: Atualizando taxa de variação máxima

Figura 48 – Linha 6 do bloco de ajuste.

#### *Network* 7: Calcular L

Para se obter os parâmetros *PID* através do método de Cohen-Coon é necessário antes obter os valores de L e T. A partir deles, realiza-se os cálculos do  $Kp$ ,  $Ti$  e  $Td$ . O requisito desta linha é que a taxa máxima tenha sido encontrada. Assim, a taxa máxima será definida com a taxa de variação de uma reta imaginária. O ponto onde a reta cortar no eixo horizontal é o valor de L.

![](_page_67_Figure_5.jpeg)

Figura 49 – Linha 7 do bloco de ajuste.

#### *Network* 8: Calcular T

O requisito desta linha também é ter sido encontrada a taxa máxima. Usando equações da reta calcula-se o ponto onde a reta, cuja inclinação é igual a taxa máxima, corta o valor do *setpoint* de vazão.

![](_page_68_Figure_0.jpeg)

Figura 50 – Linha 8 do bloco de ajuste.

#### *Network* 9: Determinar Kp

Determina-se  $kp$  com as fórmulas fornecidas pelo ajuste fino de Cohen-Coon.

![](_page_68_Figure_4.jpeg)

Figura 51 – Linha 9 do bloco de ajuste.

![](_page_68_Figure_6.jpeg)

Figura 52 – Continuação linha 9 do bloco de ajuste.

#### *Network* 10: Determinar Ti

Determina-se *Ti* com as fórmulas fornecidas pelo ajuste fino de Cohen-Coon.

![](_page_69_Figure_0.jpeg)

Figura 53 – Linha 10 do bloco de ajuste.

![](_page_69_Figure_2.jpeg)

Figura 54 – Continuação linha 10 do bloco de ajuste.

#### *Network* 11: Determinar Td

Determina-se *Td* com as fórmulas fornecidas pelo ajuste fino de Cohen-Coon.

![](_page_69_Figure_6.jpeg)

Figura 55 – Continuação linha 11 do bloco de ajuste.